#### **คู่มือการขอลาพักเพื่อรักษาสถานภาพผ่านระบบออนไลน์ ของนักศึกษาระดับปริญญาตรีสำหรับนักศึกษา**

#### **โดยมีรายละเอียดขั้นตอน ดังนี้**

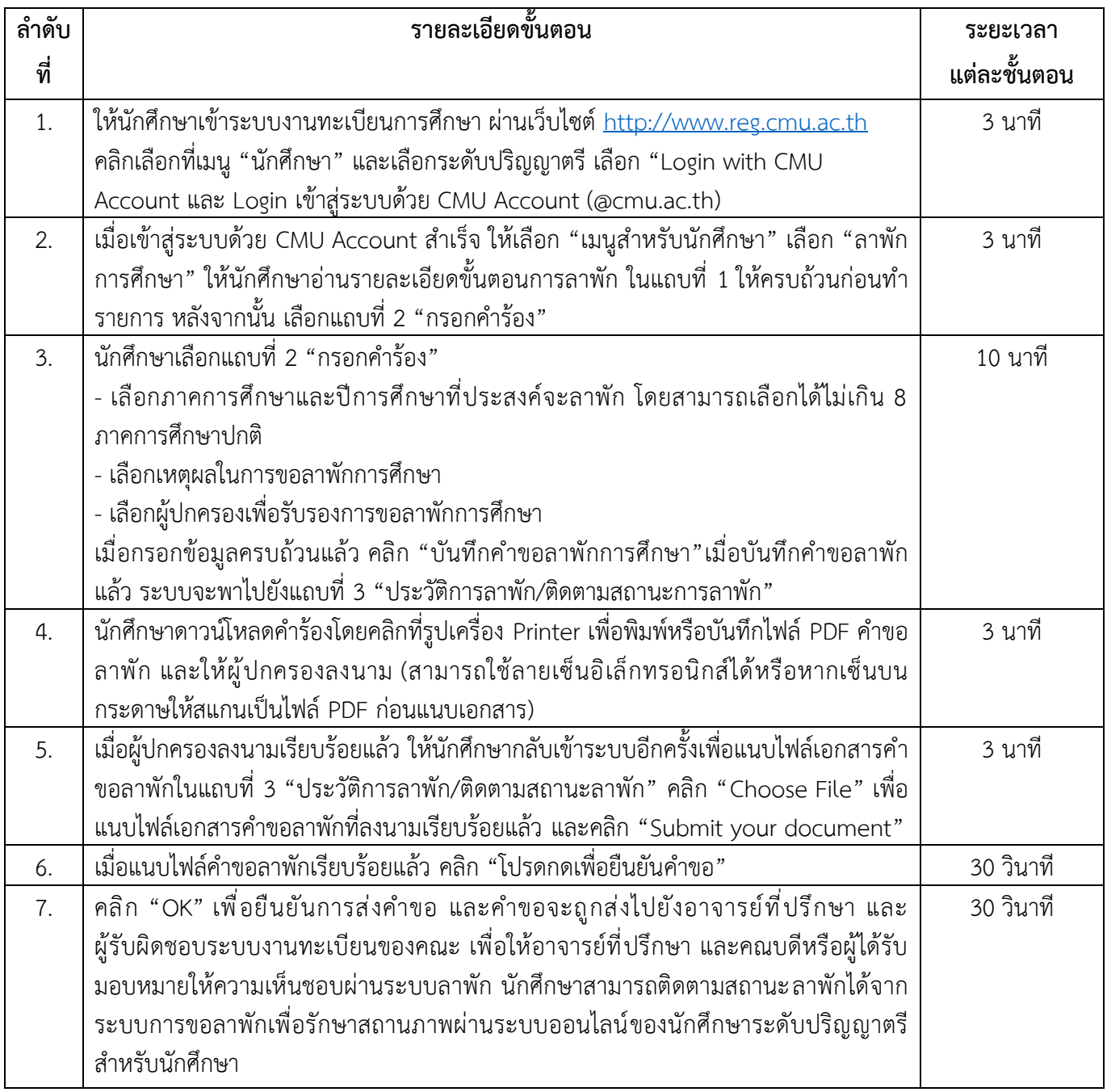

สามารถเข้าดูคู่มือการขอลาพักเพื่อรักษาสถานภาพผ่านระบบออนไลน์ของนักศึกษาระดับปริญญาตรี สำหรับนักศึกษาได้ที่ <https://www.reg.cmu.ac.th/webreg/reg-files/reg-absent-student-th.pdf>

**ช่องทางให้บริการ :** เว็บไซต์ [http://www.reg.cmu.ac.th](http://www.reg.cmu.ac.th/)

**ค่าธรรมเนียม** :

ค่าธรรมเนียมสำหรับนักศึกษาภาคปกติ 500 บาท ค่าธรรมเนียมสำหรับนักศึกษาภาคพิเศษ 5,000 บาท ค่าธรรมเนียมสำหรับนักศึกษาหลักสูตรบริหารธุรกิจบัณฑิต สาขาวิชาการจัดการธุรกิจบริการ 4,000 บาท

# ขั้นตอนการขอลาพักเพื่อรักษา สถานภาพระดับปริญญาตรี ผ่านระǘǘออนไลน์

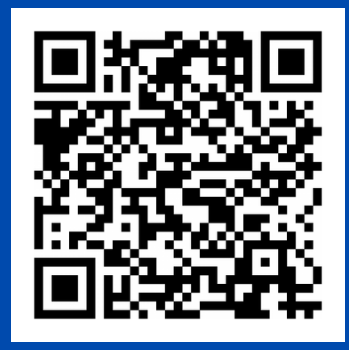

**www.reg.cmu.ac.th**

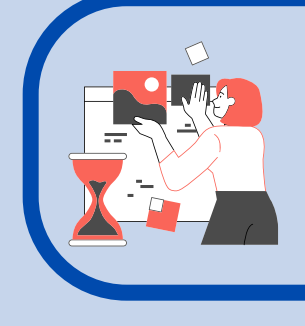

ให้นักศึกษาเข้าระบบงานทะเบียนการศึกษา ผ่านเว็บไซต์**http://www.reg.cmu.ac.th** ้คลิกเลือกที่เมนู "นักศึกษา" และเลือกระดับ ปริญญาตรี

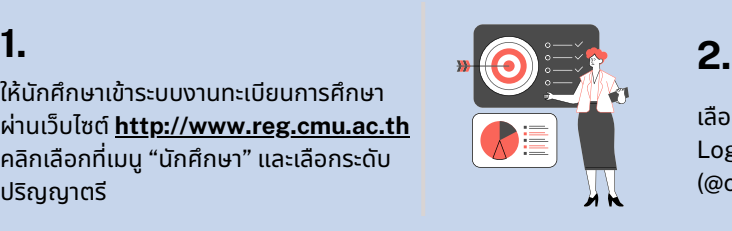

เลือก "Login with CMU Account" และ Login เข้าสู่ระบบด้วย CMU Account (@cmu.ac.th)

3.

เมื่อเข้าส่ระบบด้วย CMU Account สำเร็จ ให้เลือก "เมนูส าหรับนักศึกษา" เลือก "ลา พักการศึกษา"

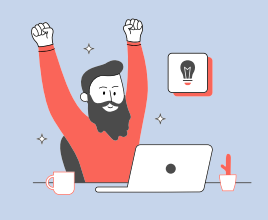

#### **ƕ.**

ให้นักศึกษาอ่านรายละเอียดขั้นตอน ึการลาพัก ในแถบที่ 1 ให้ครบถ้วนก่อน ี ทำรายการ และ เลือกแถบที่ 2 "กรอกคำร้อง"

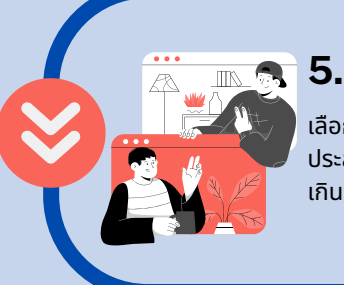

เลือกภาคการศึกษาและปีการศึกษาที่ ประสงค์จะลาพัก โดยสามารถเลือกได้ไม่ เกิน 8 ภาคการศึกษาปกติ

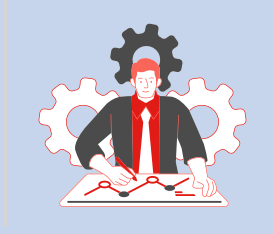

#### **Ɨ.**

เลือกเหตุผลในการขอลาพักการศึกษา ู้และ เลือกผู้ปกครองเพื่อรับรองการขอลา พักการศึกษา

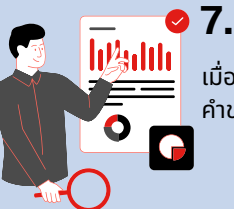

ู้เมื่อกรอกข้อมูลครบถ้วนแล้ว คลิก "บันทึก คำขอลาพักการศึกษา"

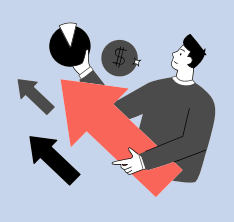

#### **ƙ.**

เมื่อบันทึกคำขอลาพักแล้ว ระบบจะพาไปยังแถบที่ 3 "ประวัติการลาพัก/ติดตามสถานะการลาพัก" ิดาวน์โหลดคำร้องโดยคลิกที่รูปเครื่อง Printer เพื่<mark>อ</mark> พิมพ์หรือบันทึกไฟล์ PDF ค าขอลาพัก และให้ผู้ ปกครองลง นาม (สามารถใช้ลายเซ็นอิเล็กทรอนิกส์ได้ หรือหากเซ็นบนกระดาษให้สแกนเป็นไฟล์ PDF ก่อน แนบเอกสารǴ

# **ƚ.**

เมืcอผู้ปกครองลงนามเรียบร้อยแล้ว ให้นักศึกษา กลับเข้าระบบอีกครังเพืcอแนบไฟล์เอกสารคําขอ f ้ลาพัก ในแถบที่ 3 "ประวัติการลาพัก/ติดตาม สถานะลาพัก" คลิก "Choose File" เพื่อแนบ ไฟล์เอกสารค าขอ ลาพักที่ลงนามเรียบร้อยแล้ว และคลิก "Submit your document"

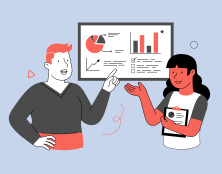

## **ƒƑ.**

เมืcอแนบไฟล์คําขอลาพักเรียบร้อยแล้ว ้คลิก "โปรดกดเพื่อยืนยันคำขอ" และ คลิก ȁOKȂ เพืcอยืนยันการส่งคําขอ

#### **งานบริการการศึกษา คณะบริหารธุรกิจ มช. เบอร์โทรศัพท์ ƑƖƔ-ƚƕƓƒƓƕ**

#### **ขั้นตอนการขอลาพักเพื่อรักษาสถานภาพระดับปริญญาตรีผ่านระบบออนไลน์**

1. ให้นักศึกษาเข้าระบบงานทะเบียนการศึกษา ผ่านเว็บไซต์ **http://[www](http://www.reg.cmu.ac.th/).reg.cmu.ac.th** คลิกเลือกที่เมนู "นักศึกษา" และเลือกระดับปริญญาตรี

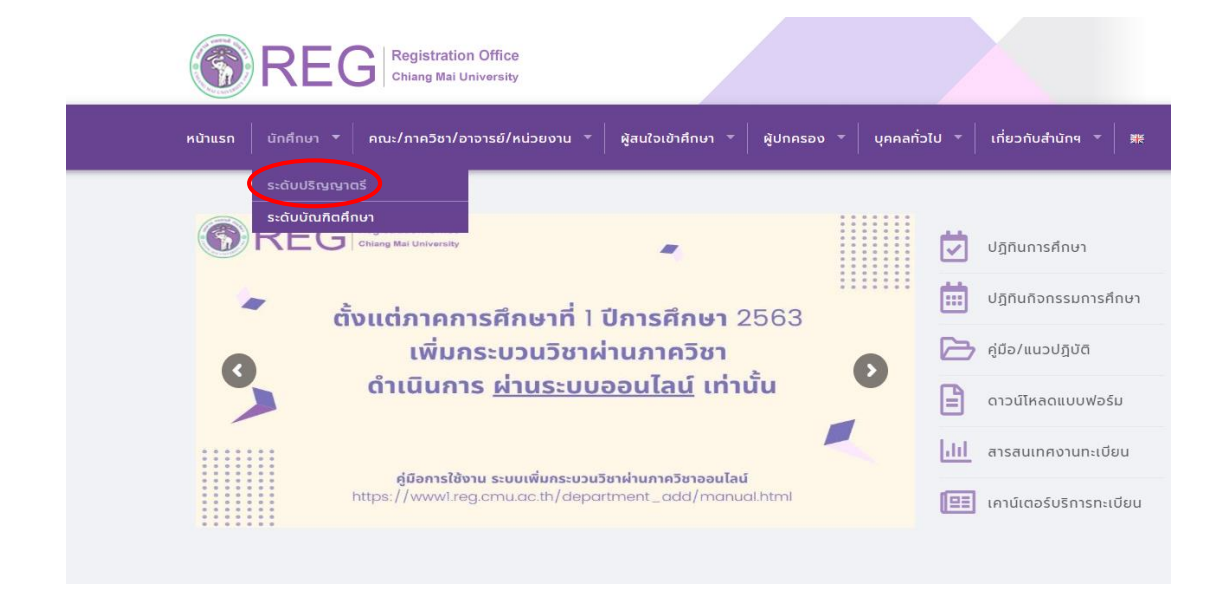

2. เลือก "Login with CMU Account"

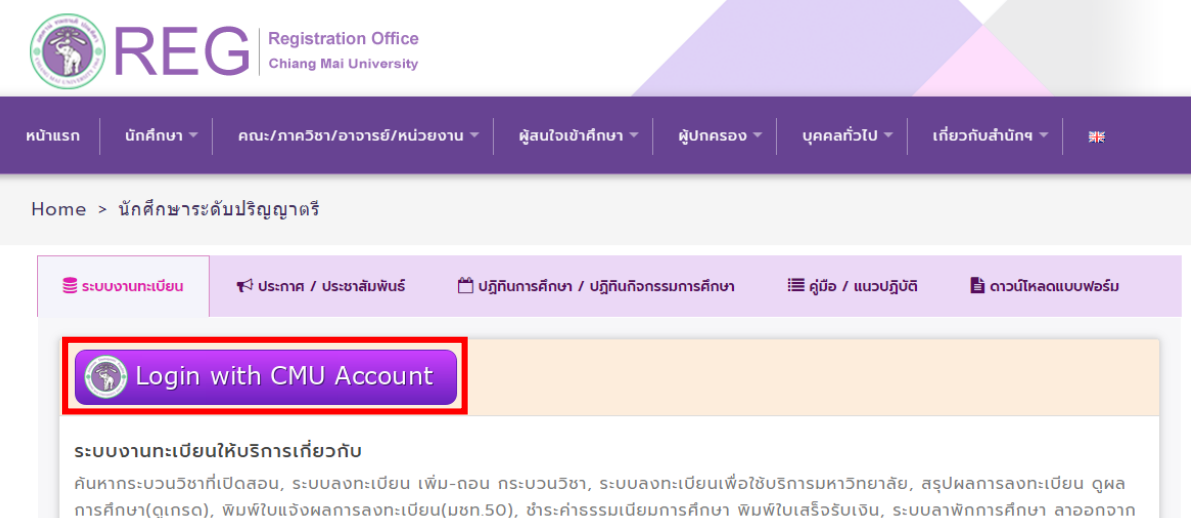

การเป็นนักศึกษา, ระบบขอถอนกระบวนวิชาโดยได้รับอักษรลำดับขั้น W, ระบบขอเข้าร่วมศึกษาโดยได้รับอักษรลำดับขั้น V, ระบบขอวัดและประเมิน ผลโดยได้รับอักษรลำดับขั้น I, ข้อมูลส่วนบุคคล แก้ไขข้อมูลทะเบียนประวัติ, บริการอื่นๆ เกี่ยวกับงานทะเบียนการศึกษา **โดยการ Login with** CMU Account ของมหาวิทยาลัยเท่านั้น

. Login เข้าสู่ระบบด้วย CMU Account (@cmu.ac.th)

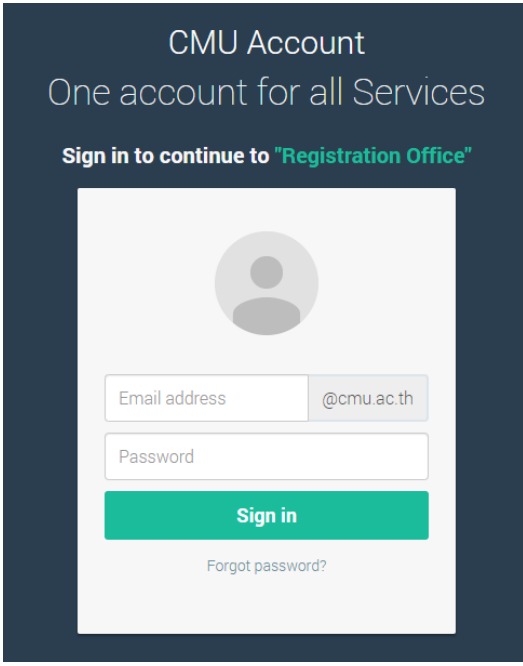

. เมื่อเข้าสู่ระบบด้วย CMU Account ส าเร็จ ให้เลือก **"เมนูส าหรับนักศึกษา"** เลือก **"ลาพักการศึกษา"**

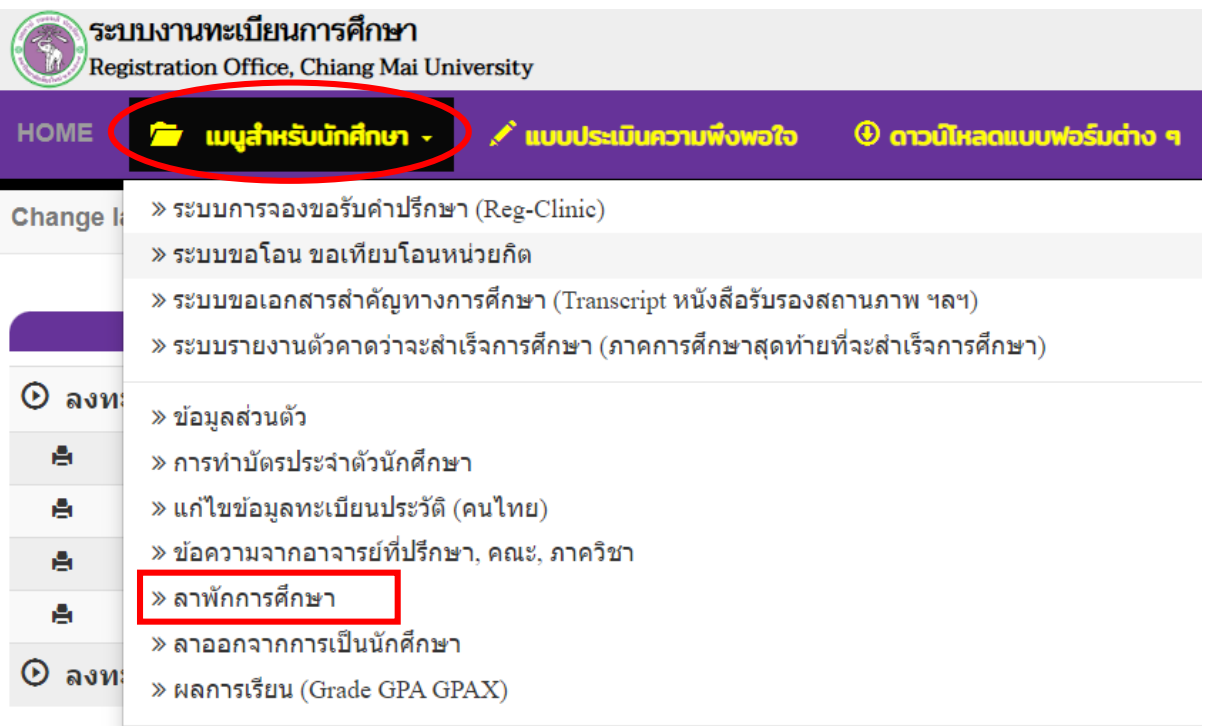

## 5. ให้นักศึกษาอ่านรายละเอียดขั้นตอนการลาพัก ในแถบที่ 1 ให้ครบถ้วนก่อนทำรายการ

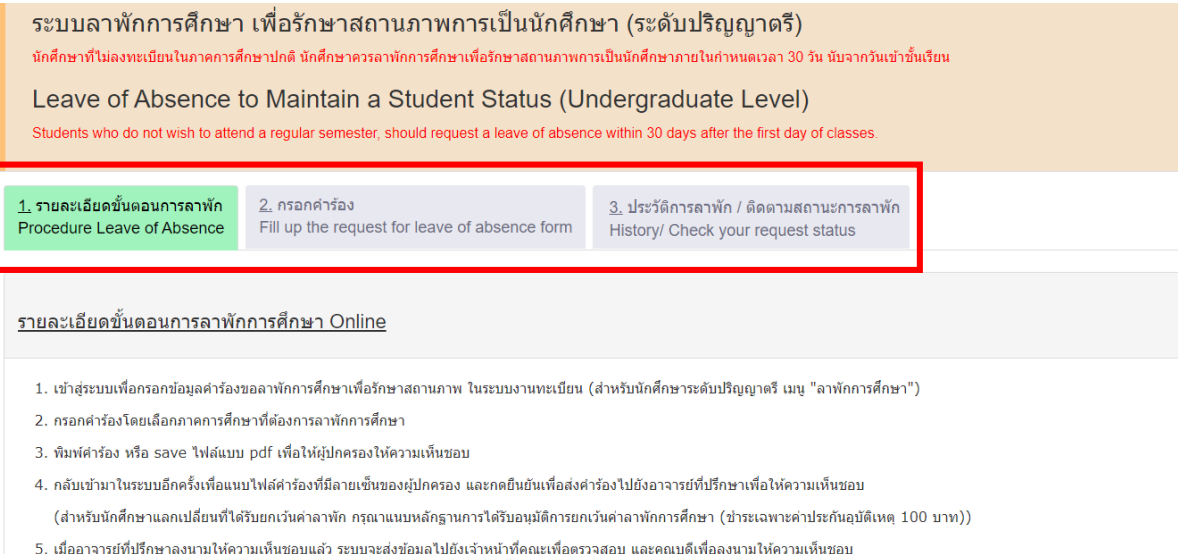

- 6. เมื่อได้รับความเห็นชอบครบแล้ว ระบบจะส่งค่าร้องไปยังเจ้าหน้าที่สำนักทะเบียนฯ เพื่อดรวจสอบความถูกต้องของค่าร้อง และกดอนุญาตให้นักศึกษาข่าระค่าธรรมเนียมการลาพัก โดย QR code
- 7. หากนักศึกษาชำระเงินเรียบร้อย และพิมพ์ใบเสร็จรับเงินถือว่าทำรายการครบขั้นตอนในส่วนของนักศึกษา ให้รอการประกาศลาพักจากสำนักทะเบียนฯที่จะส่งไปคณะ
- 8. ทั้งนี้ นักศึกษาสามารถเข้าระบบลาพักการศึกษา เพื่อติดตามสถานะ และประวัติการลาพักการศึกษาได้ด้วยตนเอง

#### Procedure Leave of Absence via online

1. Log in to the system to fill out the information for leave of absence via registration system (Menu "Leave of absence")

#### 6. เลือกแถบที่ 2 "กรอกคำร้อง"

ขั้นตอนที่ 1 มีความประสงค์ขอลาพักการศึกษา เพื่อรักษาสภานภาพการเป็นนักศึกษา (ลาพักได้ไม่เกิน 8 ภาคการศึกษาปกติ) STEP 1 Request for leave of absence (Not more than 8 semester)

กรณีที่ต้องการลาพักมากกว่า 1 ภาคการศึกษา ให้ระบุภาคการศึกษาตามที่ต้องการ และให้ตรวจสอบภาคการศึกษาที่เลือก ต้องไม่ซ้ำกัน!! In case of wishing to leave for more than one semester, please specify the semester and check the selected semester must not be repeated

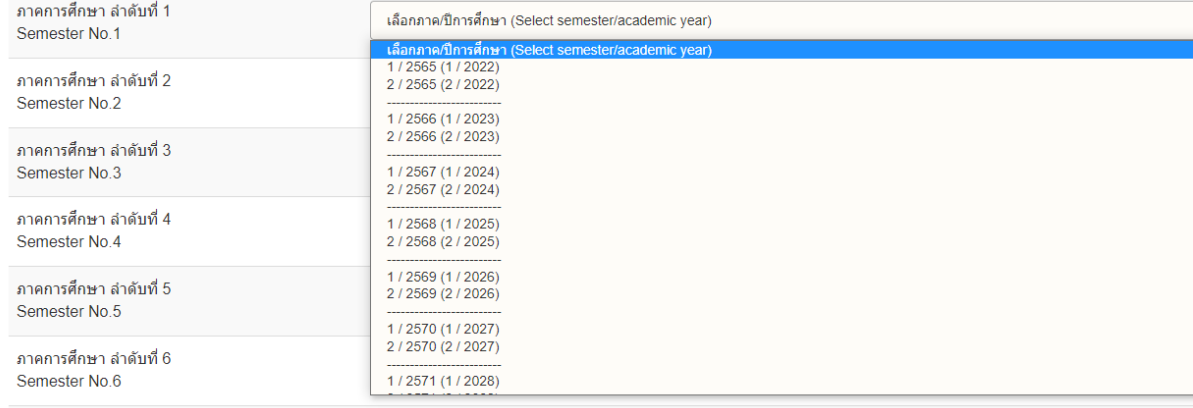

#### 7. เลือกภาคการศึกษาและปีการศึกษาที่ประสงค์จะลาพัก โดยสามารถเลือกได้ไม่เกิน 8 ภาคการศึกษาปกติ

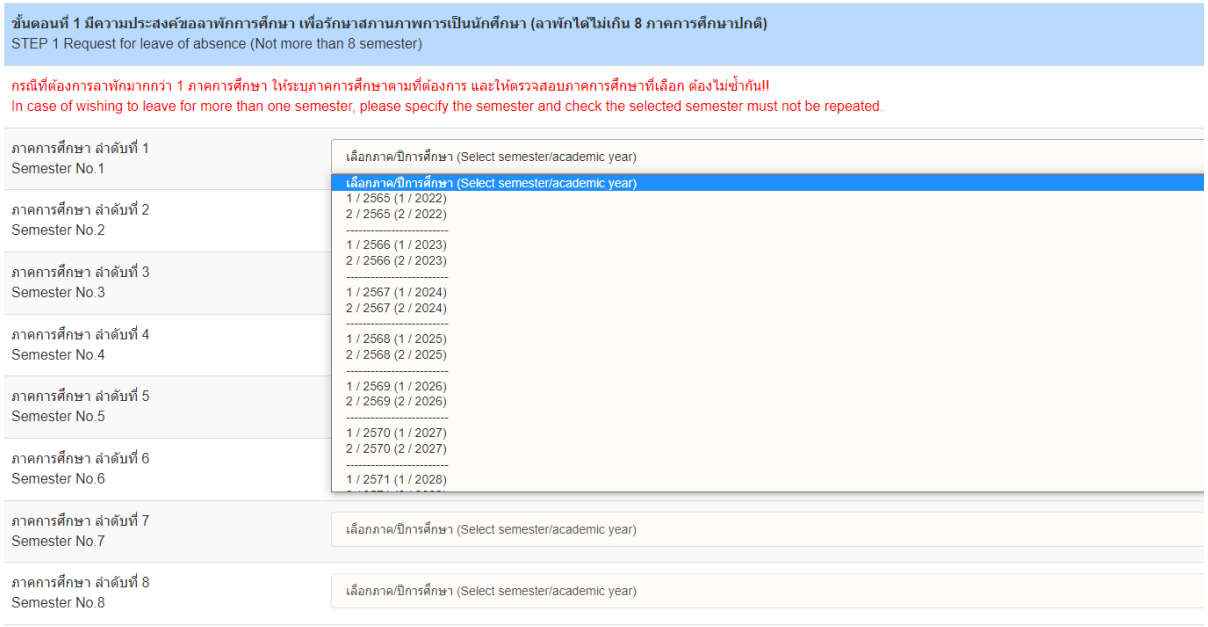

### 8. เลือกเหตุผลในการขอลาพักการศึกษา

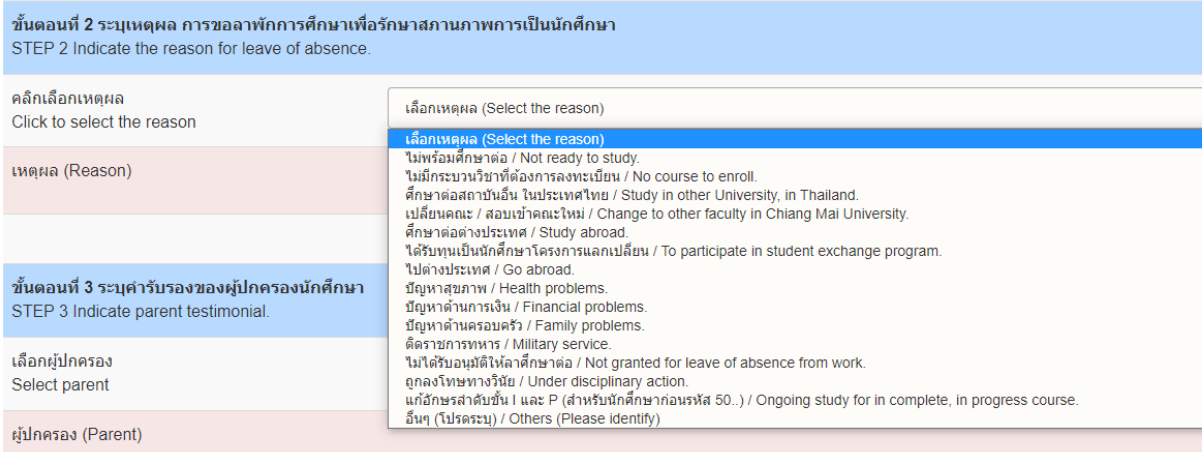

# 9. เลือกผู้ปกครองเพื่อรับรองการขอลาพักการศึกษา

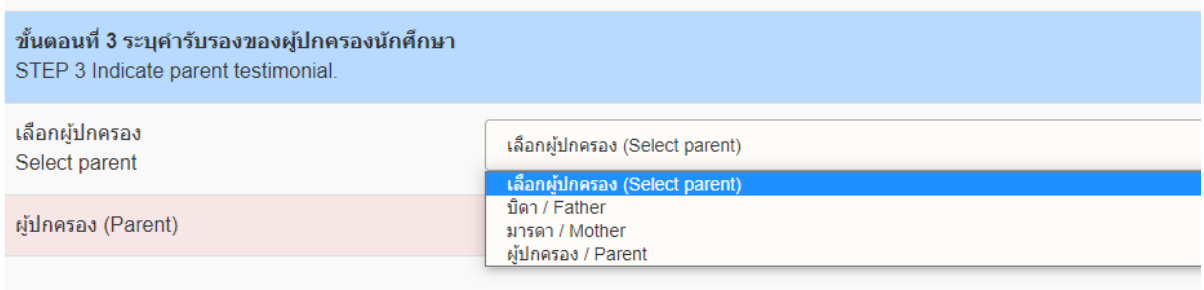

10. เมื่อกรอกข้อมูลครบถ้วนแล้ว คลิก **"บันทึกค าขอลาพักการศึกษา"**

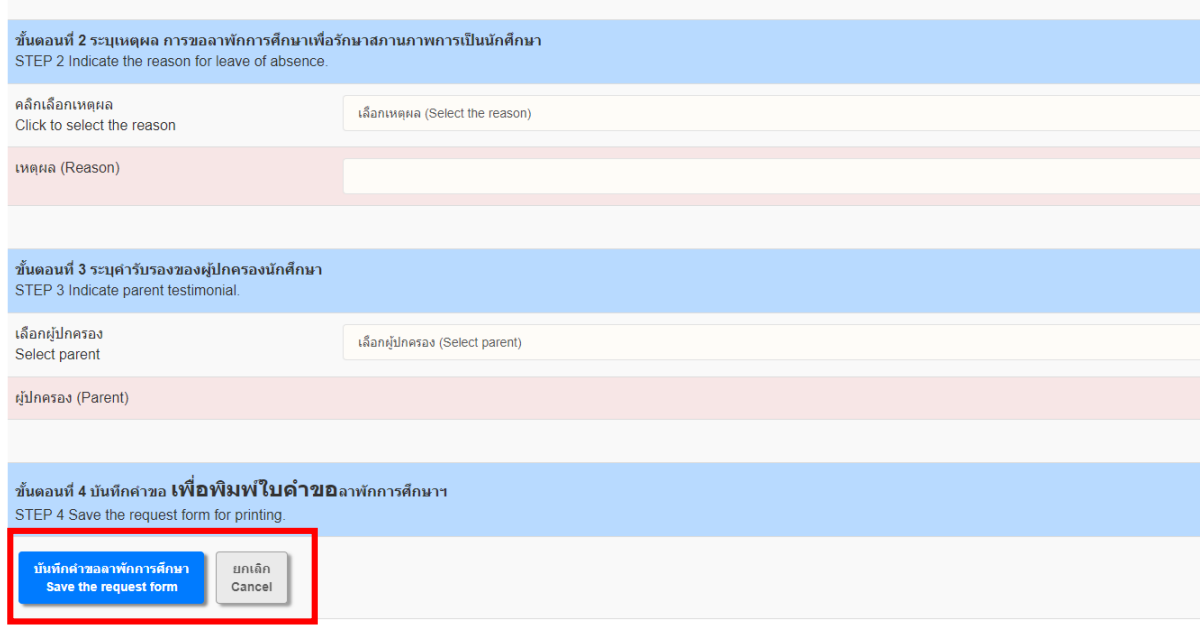

11. เมื่อบันทึกคำขอลาพักแล้ว ระบบจะพาไปยังแถบที่ 3 **"ประวัติการลาพัก/ติดตามสถานะการลาพัก"** ดาวน์โหลดคำร้องโดยคลิกที่รูปเครื่อง Printer เพื่อพิมพ์หรือบันทึกไฟล์ PDF คำขอลาพัก และให้ผู้ปกครองลง นาม (สามารถใช้ลายเซ็นอิเล็กทรอนิกส์ได้หรือหากเซ็นบนกระดาษให้สแกนเป็นไฟล์ PDF ก่อนแนบเอกสาร)

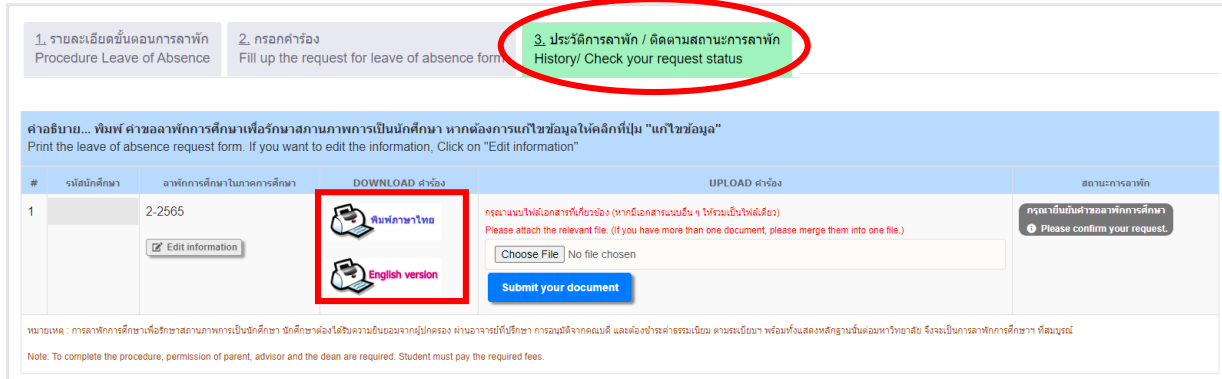

12. เมื่อผู้ปกครองลงนามเรียบร้อยแล้ว ให้นักศึกษากลับเข้าระบบอีกครั้งเพื่อแนบไฟล์เอกสารคำขอลาพัก ในแถบที่ 3 **"ประวัติการลาพัก/ติดตามสถานะลาพัก"** คลิก **"Choose File"** เพื่อแนบไฟล์เอกสารค าขอ ลาพักที่ลงนามเรียบร้อยแล้ว และคลิก **"Submit your document"**

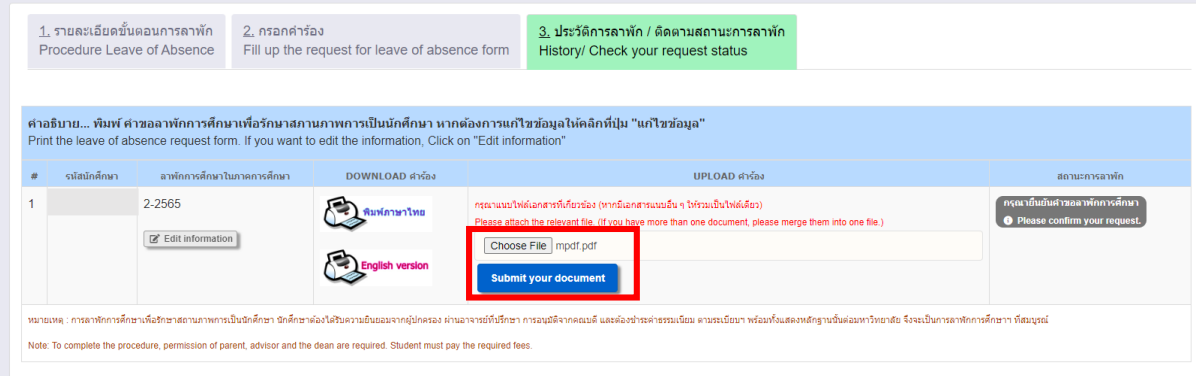

13. เมื่อแนบไฟล์คำขอลาพักเรียบร้อยแล้ว คลิก "โ**ปรดกดเพื่อยืนยันคำขอ**"

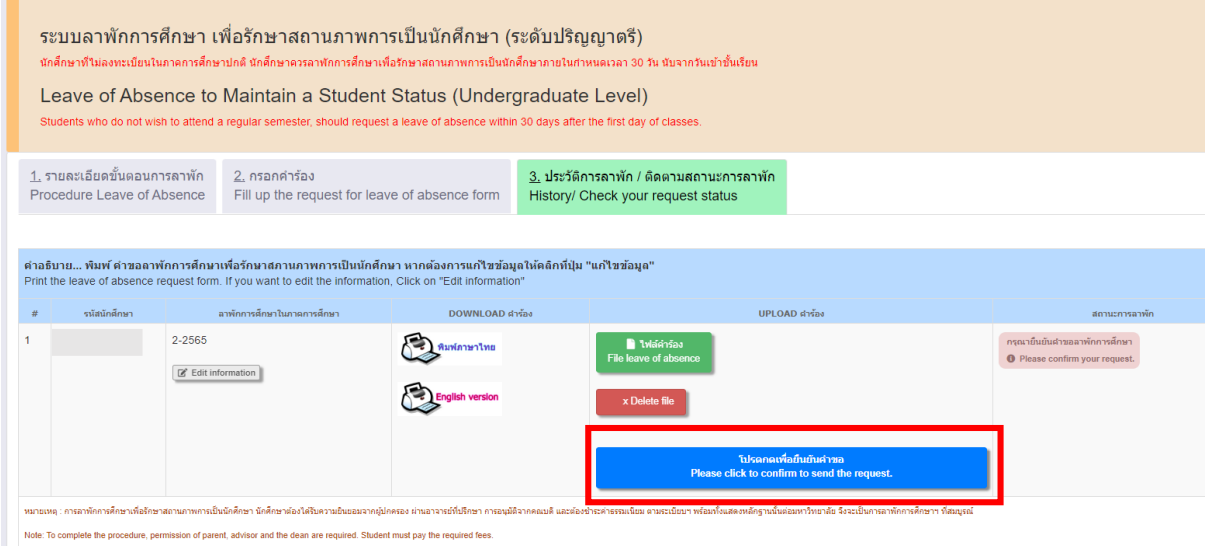

14. คลิก **"OK"** เพื่อยืนยันการส่งค าขอ

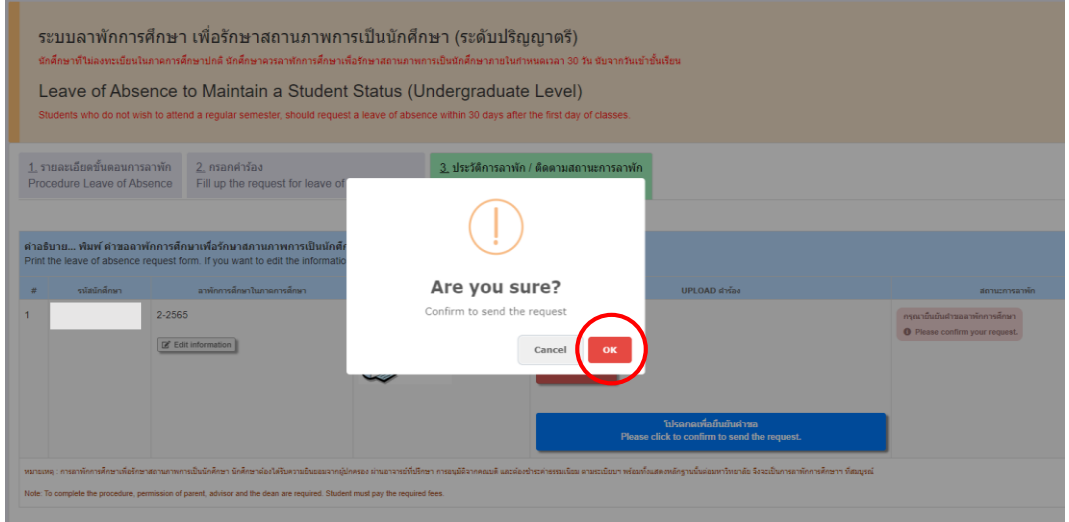

15. คำขอจะถูกส่งไปยังอาจารย์ที่ปรึกษา และผู้รับผิดชอบระบบงานทะเบียนของคณะ เพื่อให้อาจารย์ที่ ปรึกษา และคณบดีหรือผู้ได้รับมอบหมายให้ความเห็นชอบผ่านระบบลาพัก นักศึกษาสามารถติดตามสถานะ ลาพักได้จากแถบนี้

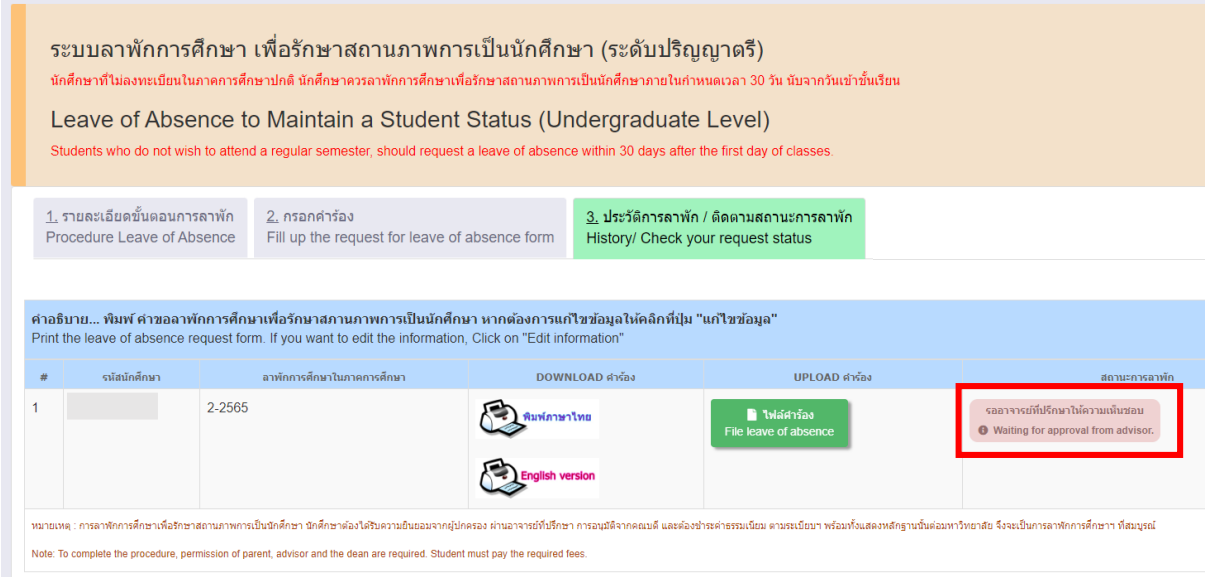

### 16. เมื่ออาจารย์ที่ปรึกษาให้ความเห็นชอบแล้ว สถานะจะเปลี่ยนเป็น **"รอคณบดีให้ความเห็นชอบ"**

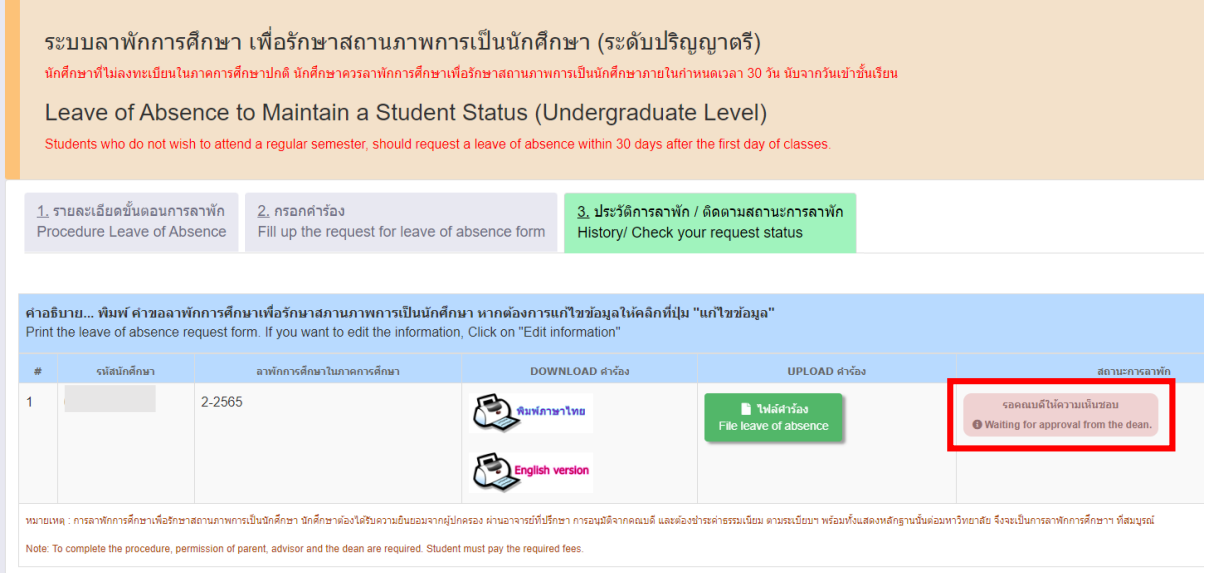

17. เมื่อคำขอได้รับการอนุมัติครบถ้วนแล้ว ระบบจะส่งคำขอต่อไปยังเจ้าหน้าที่สำนักทะเบียนฯ เพื่อตรวจสอบ เอกสาร สถานะจะเปลี่ยนเป็น **"รอเจ้าหน้าที่ส านักทะเบียนฯ ตรวจสอบ"**

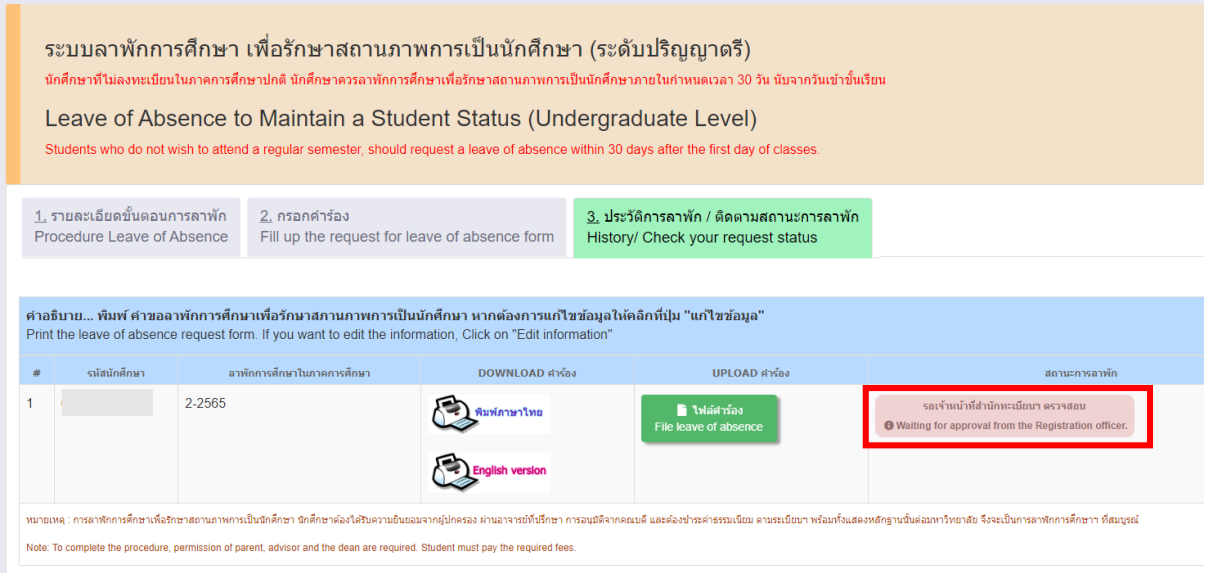

18. หากเอกสารครบถ้วน เจ้าหน้าที่สำนักทะเบียนฯ จะส่งแจ้งเตือนไปยัง CMU Mail ของนักศึกษาเพื่อให้ นักศึกษากลับเข้าระบบดำเนินการชำระเงินค่าธรรมเนียมลาพักผ่านช่องทาง QR Code เมื่อชำระเงินครบถ้วน แล้ว ให้กด **"After the payment is done, click here to refresh the payment status."**

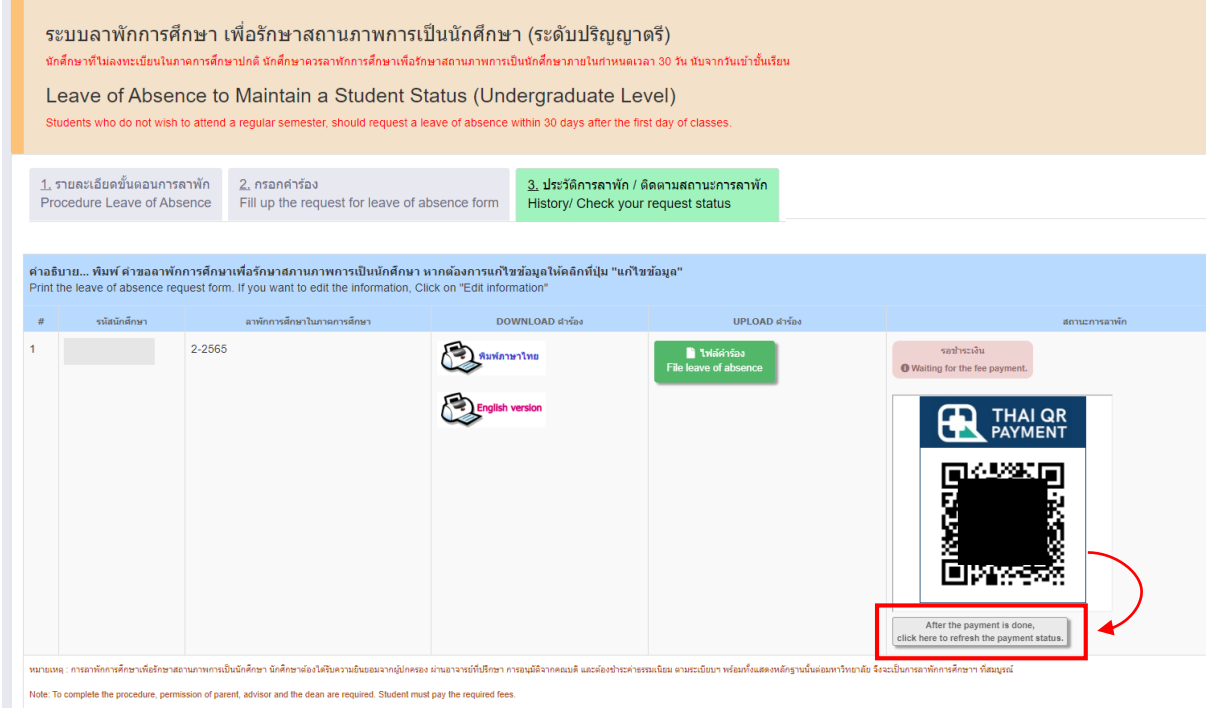

19. เมื่อนักศึกษาชำระค่าธรรมเนียมการลาพักครบถ้วนแล้ว สถานะจะเปลี่ยนเป็น

### **"ช าระเงินแล้ว รอจัดท าประกาศ"** โดยนักศึกษาสามารถพิมพ์ใบเสร็จอิเล็กทรอนิกส์ได้จากระบบ

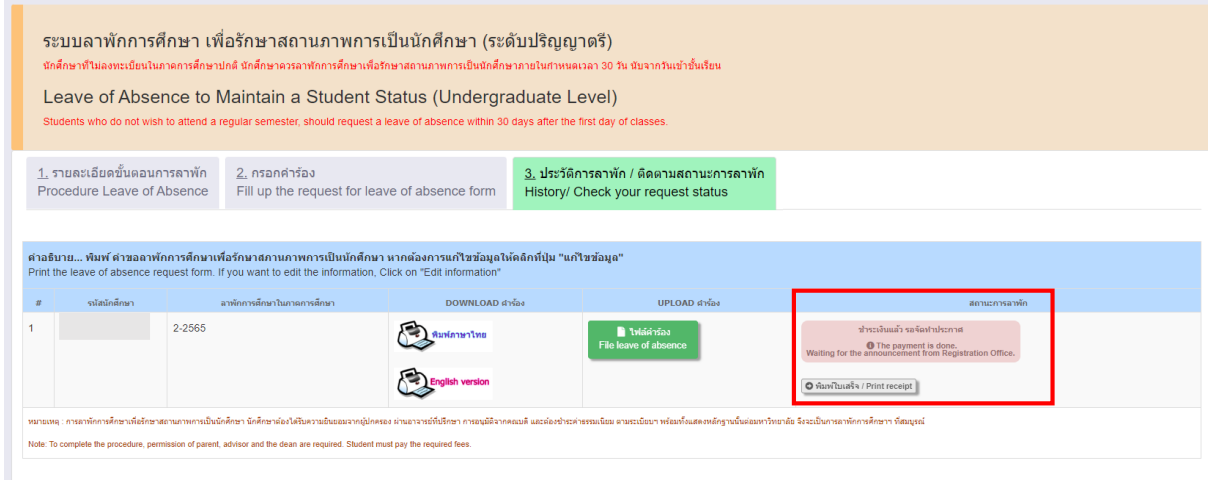

20. เมื่อมหาวิทยาลัยลงนามในประกาศลาพักแล้ว เจ้าหน้าที่สำนักทะเบียนฯจะบันทึกครั้งที่ของประกาศลาพัก สถานะจะเปลี่ยนเป็น **"การลาพักการศึกษาสมบูรณ์แล้ว"**

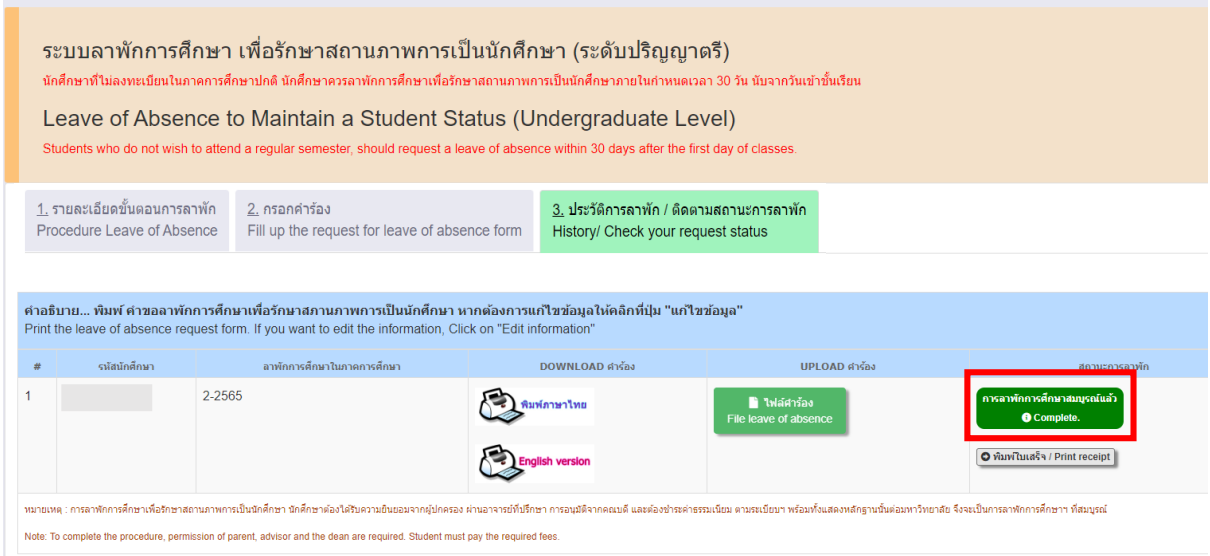

#### ข้อบังคับมหาวิทยาลัยเชียงใหม่ ว่าด้วยการศึกษาระดับปริญญาตรี พ.ศ. ๒๕๖๖

โดยที่เป็นการสมควรให้มีข้อบังคับว่าด้วยการศึกษาระดับปริญญาตรี เพื่อให้การจัดการศึกษา ระดับปริญญาตรีของมหาวิทยาลัยเชียงใหม่เป็นไปด้วยความเรียบร้อย สอดคล้องกับความม่งหมายและ หลักการของพระราชบัญญัติการศึกษาแห่งชาติ พ.ศ. ๒๕๔๒ และที่แก้ไขเพิ่มเติม รวมทั้งมีมาตรฐานและ คุณภาพสอดคล้องกับประกาศคณะกรรมการมาตรฐานการอุดมศึกษา เรื่อง เกณฑ์มาตรฐานหลักสูตร ระดับปริญญาตรี พ.ศ. ๒๕๖๕

อาศัยอำนาจตามความในมาตรา ๒๕(๓) และ (๔) แห่งพระราชบัญญัติมหาวิทยาลัยเชียงใหม่ พ.ศ. ๒๕๕๑ และโดยข้อเสนอแนะของสภาวิชาการ ประกอบกับมติที่ประชุมสภามหาวิทยาลัยเชียงใหม่ ในคราวประชุมครั้งที่ ๑๒/๒๕๖๕ เมื่อวันที่ ๒๔ ธันวาคม ๒๕๖๕ จึงให้ออกข้อบังคับไว้ ดังต่อไปนี้

ข้อบังคับนี้เรียกว่า "ข้อบังคับมหาวิทยาลัยเชียงใหม่ ว่าด้วยการศึกษาระดับปริญญาตรี ข้อ ๑ พ.ศ. logsb"

ข้อ ๒ ให้ใช้ข้อบังคับนี้สำหรับการศึกษาระดับปริญญาตรีสาขาวิชาต่าง ๆ ในมหาวิทยาลัย เชียงใหม่ ที่ดำเนินการตามเกณฑ์มาตรฐานหลักสูตร พ.ศ. ๒๕๕๘ และ พ.ศ. ๒๕๖๕ ตั้งแต่ปีการศึกษา ๒๕๖๖ เป็นต้นไป แต่ไม่ใช้บังคับกับ

๒.๑ นักศึกษาที่เข้าศึกษาเพื่อปริณญาแพทยศาสตรบัณฑิต ทันตแพทยศาสตรบัณฑิต เภสัชศาสตรบัณฑิต สัตวแพทยศาสตรบัณฑิต และวิทยาศาสตรบัณฑิตเฉพาะสาขาวิทยาศาสตร์การแพทย์ และสาขาวิทยาศาสตร์การสัตวแพทย์

๒.๒ นักศึกษาระดับปริญญาตรีที่เข้าศึกษาก่อนปีการศึกษา ๒๕๖๖

้ข้อ ๓ บรรดาข้อบังคับ ระเบียบ คำสั่ง หรือประกาศอื่นใด ที่มีความกล่าวไว้แล้วในข้อบังคับนี้ หรือซึ่งขัดหรือแย้งกับความในข้อบังคับนี้ ให้ใช้ข้อบังคับนี้แทน

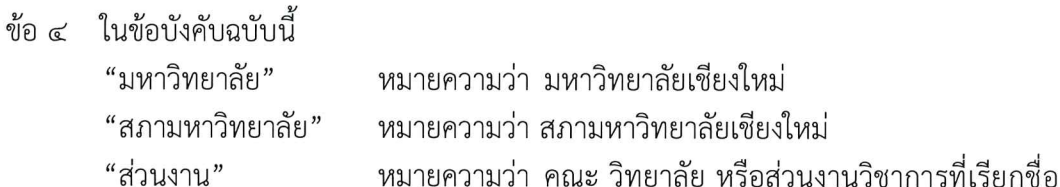

้อย่างอื่น ที่มีการจัดการเรียนการสอนในระดับปริญญาตรีในสังกัดมหาวิทยาลัยเชียงใหม่

"สถาบันอุดมศึกษา" หมายความว่า สถาบันอุดมศึกษาอื่นที่สำนักงานปลัดกระทรวง การอุดมศึกษา วิทยาศาสตร์ วิจัยและนวัตกรรมรับรองมาตรฐานการศึกษา

"หลักสูตรแบบก้าวหน้า" หมายความว่า หลักสูตรสำหรับผู้เรียนที่มีความสามารถพิเศษ มุ่งเน้นผลิตบัณฑิตที่มีความรู้ ความสามารถทางวิชาการ หรือมีสมรรถนะทางวิชาชีพระดับสูง โดยใช้ หลักสูตรปกติที่เปิดสอนอยู่แล้ว แต่ให้เสริมศักยภาพของผู้เรียน โดยกำหนดให้ผู้เรียนได้ศึกษาบาง กระบวนวิชาในระดับบัณฑิตศึกษาที่เปิดสอนอยู่แล้ว จำนวนไม่น้อยกว่า ๑๒ หน่วยกิต และสนับสนุนให้ ผู้เรียนได้ทำวิจัยที่ลุ่มลึกหรือได้รับการฝึกปฏิบัติขั้นสูงในองค์กรหรือสถานประกอบการ

หมายความว่า การจัดหลักสูตรหรือจัดการศึกษา ที่ผู้สำเร็จ "ปริญญาควบ" ่ การศึกษาจะได้รับปริญญาควบจากมหาวิทยาลัย หรือร่วมกับสถาบันอุดมศึกษาทั้งในหรือต่างประเทศ

โดยทั่วไปแยกออกเป็น ๒ แบบ ได้แก่ ปริญญาคู่ (Double Degree) และปริญญาร่วม (Joint Degree) "พหุวิทยาการ" ภาษาอังกฤษใช้ "Multi-Disciplinary" หมายความว่า หลักสูตรที่ ประกอบด้วยศาสตร์จากสาขาวิชาต่าง ๆ มารวมกันไว้ในลักษณะที่แต่ละกระบวนวิชาสามารถแยกเป็น อิสระจากกันได้

"สหวิทยาการ" ภาษาอังกฤษใช้ "Inter-Disciplinary" หมายความว่า หลักสูตรที่ ประกอบด้วยศาสตร์จากสาขาวิชาต่าง ๆ มาบูรณาการอย่างกลมเกลี่ยวจนเป็นวิทยาการ สาขาวิชา หรือ ศาสตร์ใหม่

คุณสมบัติและเงื่อนไขการเข้าเป็นนักศึกษา ข้อ ๕

๕.๑ สำเร็จการศึกษาชั้นมัธยมศึกษาตอนปลายหรือเทียบเท่า เว้นแต่หลักสูตร ่ การศึกษาต่อเนื่อง ต้องสำเร็จการศึกษาระดับอนุปริญญา หรือประกาศนียบัตรวิชาการศึกษาชั้นสูง หรือ ี่ ประกาศนียบัตรวิชาชีพชั้นสูง หรือประกาศนียบัตรอื่น ๆ ที่เทียบเท่า และไม่เป็นโรคหรือภาวะอันเป็น อุปสรรคในการศึกษา

ึ ๕.๒ นักศึกษาที่โอนย้ายจากสถาบันอุดมศึกษา ต้องมีคุณสมบัติตามข้อ ๕.๑ และได้ ์ศึกษาอยู่ในสถาบันอุดมศึกษาเดิม ไม่น้อยกว่า ๑ ปีการศึกษา

๕.๓ นักศึกษาเพื่อปริญญาที่สอง ต้องสำเร็จการศึกษาปริญญาตรีหรือเทียบเท่าจาก มหาวิทยาลัย หรือสถาบันอุดมศึกษา

๕.๔ นักศึกษาหลักสูตรแบบก้าวหน้า ต้องเป็นผู้สำเร็จการศึกษาระดับมัธยมศึกษาตอน ปลายหรือเทียบเท่า โดยมีคะแนนเฉลี่ยสะสมไม่น้อยกว่า ๓.๕๐ จากระบบ ๔ ระดับคะแนนหรือเทียบเท่า และมีผลการเรียนในหลักสตรปริญญาตรีแบบก้าวหน้าไม่น้อยกว่า ๓.๕๐ ทุกภาคการศึกษาในระหว่าง ี การศึกษาในหลักสูตรแบบก้าวหน้า หากภาคการศึกษาใดภาคการศึกษาหนึ่งมีผลการเรียนต่ำกว่า ๓.๕๐ จะถือว่าผู้เรียนขาดคุณสมบัติในการศึกษาหลักสูตรแบบก้าวหน้า

๕.๕ เงื่อนไขเพิ่มเติมอื่น ๆ ตามที่ส่วนงานหรือสาขาวิชากำหนด โดยความเห็นชอบของ มหาวิทยาลัย

ข้อ ๖ การรับเข้าศึกษา

ึ ๖.๑ มหาวิทยาลัยจะสอบคัดเลือกหรือคัดเลือกผู้มีคุณสมบัติตามข้อ ๕ เข้าเป็น นักศึกษาเป็นคราว ๆ ไป ตามระเบียบ หรือประกาศของมหาวิทยาลัย

๖.๒ มหาวิทยาลัยอาจสอบคัดเลือกหรือคัดเลือกบุคคลเข้าเป็นนักศึกษาตามนโยบาย ของสภามหาวิทยาลัยหรือรัฐบาล

ข้อ ๗ ประเภทของนักศึกษา

ี ๗.๑ นักศึกษาเต็มเวลา หมายถึง นักศึกษาที่มีคุณสมบัติครบถ้วนตามข้อ ๕ ซึ่ง มหาวิทยาลัยรับเข้าศึกษาในหลักสูตรที่เรียนเต็มเวลา

ี่๗.๒ นักศึกษาสมทบ หมายถึง นักศึกษาจากสถาบันอุดมศึกษาที่มหาวิทยาลัยรับให้ ลงทะเบียนกระบวนวิชาในหลักสูตรระดับปริญญาตรี หรือลงทะเบียนเพื่อใช้บริการของมหาวิทยาลัย หรือ ทำการวิจัย โดยไม่มีสิทธิ์รับปริญญาจากมหาวิทยาลัย

ข้อ ๘ การรับโอนนักศึกษา

๘.๑ มหาวิทยาลัยอาจพิจารณารับโอนนักศึกษาจากสถาบันอดมศึกษา หรือ ิสถาบันอดมศึกษาต่างประเทศ เข้าเป็นนักศึกษาได้โดยมีหลักเกณฑ์ดังต่อไปนี้

(๑) ต้องมีกระบวนวิชาที่ได้เรียนมาแล้วจากสถาบันอุดมศึกษาเดิม เทียบได้กับ ้กระบวนวิชาในมหาวิทยาลัย ตามแผนการศึกษาของสาขาวิชาที่จะรับโอนมาโดยได้เป็นหน่วยกิตสะสม ไม่น้อยกว่า ๒๔ หน่วยกิต และมีค่าลำดับขั้นสะสมเฉลี่ยของกระบวนวิชาที่เทียบโอนทั้งหมดไม่น้อยกว่า ๒.๕๐ การเทียบโอนหน่วยกิตให้นำความตามข้อ ๙ มาใช้โดยอนุโลม ทั้งนี้ ต้องมีจำนวนหน่วยกิตที่เรียนใน ้มหาวิทยาลัยไม่น้อยกว่าครึ่งหนึ่งของจำนวนหน่วยกิตรวมทั้งหมดของหลักสูตร และระยะเวลาการศึกษา ้ต้องไม่เกิน ๒ เท่าของระยะเวลาตามหลักสตร โดยนับตั้งแต่ภาคการศึกษาแรกที่ขึ้นทะเบียนเป็นนักศึกษา จากสถาบันอุดมศึกษาเดิม และไม่นับรวมภาคการศึกษาที่ได้รับอนุมัติจากมหาวิทยาลัยให้ลาพักการศึกษา ส่วนที่ไม่เกินกึ่งหนึ่งของระยะเวลาตามหลักสูตร

(๒) นักศึกษาที่ขอโอนต้องยื่นคำร้องต่อมหาวิทยาลัยตามแบบที่กำหนด และ ติดต่อขอให้สถาบันอุดมศึกษาเดิมจัดส่งระเบียนผลการเรียน และรายละเอียดเนื้อหากระบวนวิชาที่ได้ เรียนไปแล้วมายังมหาวิทยาลัยโดยตรง โดยส่งถึงมหาวิทยาลัย ไม่น้อยกว่า ๔๕ วัน ก่อนเปิดภาคการศึกษา ที่นักศึกษาประสงค์จะโอนมาเรียน

(๓) มหาวิทยาลัยจะพิจารณารับโอนโดยความเห็นชอบของส่วนงาน ภาควิชา หรือสำนักวิชา และ/หรือสาขาวิชาที่เกี่ยวข้อง ทั้งนี้ จำนวนรับนักศึกษาและการรับโอน ให้เป็นไปตาม เงื่อนไขที่ส่วนงานหรือสาขาวิชาประกาศไว้

๘.๒ การรับโอนนักศึกษาจากสถาบันอุดมศึกษาต่างประเทศให้เป็นไปตามประกาศของ มหาวิทยาลัย

ข้อกั ้ การโอน การเทียบโอน และการใช้กระบวนวิชาแทนกัน จากการศึกษาในระบบและ คลังหน่วยกิต

๙๑ การโอนหน่วยกิตกระบวนวิชาของมหาวิทยาลัยหรือการเทียบโอนหน่วยกิต จากสถาบันอุดมศึกษา และสถาบันอุดมศึกษาต่างประเทศให้เป็นไปตามประกาศของมหาวิทยาลัย

ี่ ๙.๒ การใช้กระบวนวิชาแทนกัน จากกระบวนวิชาที่อยู่นอกหลักสูตร ให้เป็นไปตาม ประกาศของมหาวิทยาลัย

ข้อ ๑๐ การศึกษาเพื่อปริญญาที่สอง

ี ๑๐.๑ มหาวิทยาลัยจะพิจารณารับนักศึกษาตามความเห็นชอบของส่วนงาน ทั้งนี้ ให้เป็นไปตามประกาศที่ส่วนงานกำหนด

๑๐.๒ การแสดงความจำนงขอเข้าศึกษา นักศึกษาต้องยื่นคำร้องต่อมหาวิทยาลัยตาม แบบที่กำหนด โดยส่งถึงมหาวิทยาลัย ไม่น้อยกว่า ๔๕ วัน ก่อนเปิดภาคการศึกษาของปีการศึกษาที่ นักศึกษาประสงค์จะมาเรียน

๑๐.๓ การโอนหรือการเทียบโอนหน่วยกิต

(๑) กระบวนวิชาที่ได้ศึกษามาแล้วทั้งหมดในปริญญาเดิม จะได้รับพิจารณา โอนหรือเทียบโอนเฉพาะเท่าที่ใช้ได้ในแผนการศึกษาของสาขาวิชาใหม่ กระบวนวิชาที่โอนหรือเทียบโอน หน่วยกิตไม่ได้ให้ตัดออก

(๒) การโอนหรือเทียบโอนหน่วยกิตให้เป็นไปตามประกาศของมหาวิทยาลัย

ข้อ ๑๑ การรายงานตัวเป็นนักศึกษา

๑๑.๑ ผู้ที่ผ่านการสอบคัดเลือกและผู้ที่ได้รับคัดเลือกตามข้อ ๖ ข้อ ๘ และข้อ ๑๐ ให้รายงานตัวเพื่อขึ้นทะเบียนเป็นนักศึกษาพร้อมด้วยหลักฐานต่าง ๆ ตามวัน เวลา ที่มหาวิทยาลัยกำหนด ผู้ขอขึ้นทะเบียนเป็นนักศึกษาที่บรรลุนิติภาวะแล้ว สามารถรับรองตนเองได้โดย

ไม่จำเป็นต้องมีผู้ปกครองรับรอง

๑๑.๒ ผู้ที่ไม่มารายงานตัวภายใน ๑๐ วันทำการ นับจากวันสุดท้ายที่กำหนดให้ รายงานตัว ถือว่าสละสิทธิ์การเข้าเป็นนักศึกษา

ข้อ ๑๒ ระบบการศึกษา

มหาวิทยาลัยยึดหลักว่านักศึกษาทุกคนมีความสามารถเรียนรู้และพัฒนาตนเองได้และ นักศึกษามีความสำคัญที่สุด กระบวนการจัดการศึกษาต้องส่งเสริมให้นักศึกษาสามารถพัฒนาตาม ้ธรรมชาติและเต็มตามศักยภาพ มหาวิทยาลัยใช้ระบบสหวิทยาการโดยให้ส่วนงาน ภาควิชาหรือสำนักวิชา ้ที่มีหน้าที่เกี่ยวข้องกับสาขาวิชาใดให้การศึกษาในสาขาวิชานั้นแก่นักศึกษาทั้งมหาวิทยาลัย สาขาวิชาหนึ่ง ๆ ้ที่จัดสอนในมหาวิทยาลัย ประกอบด้วยหลายกระบวนวิชา

๑๒.๑ มหาวิทยาลัยอาจจัดการศึกษา ๒ รูปแบบคือ การศึกษาในระบบ และการศึกษา ตามอัธยาศัย

(๑) การศึกษาในระบบ เป็นการศึกษาที่กำหนดจุดมุ่งหมาย วิธีการศึกษา หลักสูตรระยะเวลาของการศึกษา การวัดและประเมินผล ซึ่งเป็นเงื่อนไขของการสำเร็จการศึกษาที่แน่นอน (๒) การศึกษาตามอัธยาศัย เป็นการศึกษาที่ให้ผู้เรียนได้เรียนรู้ด้วยตนเองตาม

้ความสนใจ ศักยภาพ ความพร้อมและโอกาส โดยศึกษาจากบุคคล ประสบการณ์ สังคม สภาพแวดล้อม สื่อ หรือแหล่งความรู้อื่น ๆ สำหรับจำนวนหน่วยกิตและปริมาณการเรียนรู้ของแต่ละกระบวนวิชาให้เป็นไป ตามประกาศของมหาวิทยาลัย

๑๒.๒ มหาวิทยาลัยใช้ระบบทวิภาค หรือระบบหน่วยการศึกษา

(๑) ระบบทวิภาค คือ ระบบที่แบ่งการศึกษาใน ๑ ปีการศึกษาออกเป็น ๒ ้ภาคการศึกษาปกติ มีระยะเวลาการศึกษาภาคการศึกษาละ ไม่น้อยกว่า ๑๕ สัปดาห์ และอาจมีภาคฤดู ร้อนซึ่งเป็นภาคการศึกษาไม่บังคับ ใช้ระยะเวลาการศึกษาประมาณ ๖ สัปดาห์ โดยจัดจำนวนชั่วโมงเรียน ของแต่ละกระบวนวิชา ให้เท่ากับภาคการศึกษาปกติ

ทั้งนี้ อาจมีภาคฤดูร้อนเป็นภาคการศึกษาบังคับ สำหรับหลักสูตรที่กำหนด แผนการศึกษาในภาคฤดูร้อน

ในกรณีที่หลักสูตรสาขาวิชาใดประกอบด้วยกระบวนวิชาที่จำเป็นต้องเปิด ้สอนในภาคฤดูร้อนเพื่อการฝึกงาน หรือฝึกภาคสนาม หรือสหกิจศึกษา หรือโครงงาน หรือกรณีศึกษา การ ้บริหารและการจัดการกระบวนวิชานั้น ไม่ถือเป็นการศึกษาภาคฤดูร้อน แต่ให้ถือเสมือนว่าเป็นส่วนหนึ่ง ของภาคการศึกษาปกติ

(๒) ระบบหน่วยการศึกษา คือ ระบบที่แบ่งช่วงการจัดการเรียนการสอนให้ เป็นไปตามหัวข้อการศึกษา โดยมีปริมาณการเรียนรู้ จำนวนชั่วโมง และจำนวนหน่วยกิต เทียบเท่ากับ เกณฑ์กลางของระบบทวิภาค

๑๒.๓ มหาวิทยาลัยใช้ระบบหน่วยกิตในการดำเนินการศึกษา จำนวนหน่วยกิตบ่งถึง ปริมาณการศึกษาของแต่ละกระบวนวิชา การกำหนดหน่วยกิตกระบวนวิชาให้เทียบเกณฑ์กลางของระบบ ทวิภาค ดังนี้

(๑) การเรียนการสอนภาคทฤษฎี ที่ใช้เวลาบรรยาย หรืออภิปรายปัญหา ๑

้ ชั่วโมงต่อสัปดาห์ตลอดภาคการศึกษาปกติ ไม่น้อยกว่า ๑๕ ชั่วโมง เป็นปริมาณการศึกษา ๑ หน่วยกิต (๒) การเรียนการสอนภาคปฏิบัติการ ที่ใช้เวลาฝึกหรือทดลองหรือปฏิบัติการ

๒-๓ ชั่วโมงต่อสัปดาห์ตลอดภาคการศึกษาปกติ ระหว่าง ๓๐-๔๕ ชั่วโมง เป็นปริมาณการศึกษา ๑ หน่วยกิต (๓) การฝึกปฏิบัติ ที่ใช้เวลาฝึก ๓-๖ ชั่วโมงต่อสัปดาห์ตลอดภาคการศึกษา

ปกติ ระหว่าง ๔๕-๙๐ ชั่วโมง เป็นปริมาณการศึกษา ๑ หน่วยกิต (๔) การฝึกงาน หรือการฝึกภาคสนาม ที่ใช้เวลาฝึกระหว่าง ๔๕-๙๐ ชั่วโมง

ตลอดภาคการศึกษาปกติ เป็นปริมาณการศึกษา ๑ หน่วยกิต (๕) สหกิจศึกษา จำนวนหน่วยกิตต้องไม่น้อยกว่า ๖ หน่วยกิต โดยฝึกปฏิบัติ

ไม่น้อยกว่า ๑๖ สัปดาห์อย่างต่อเนื่องหรือเทียบเท่า จำนวนชั่วโมงฝึกปฏิบัติรวมทั้งสิ้นไม่น้อยกว่า ๔๘๐ ชั่วโมง

(๖) การทำโครงงานหรือกิจกรรมการเรียนอื่นใดตามที่ได้รับมอบหมายที่ใช้ เวลาทำโครงงานหรือกิจกรรมนั้น ๆ ตลอดภาคการศึกษาปกติ ระหว่าง ๔๕-๙๐ ชั่วโมง เป็นปริมาณ การศึกษา ๑ หน่วยกิต

(๗) กิจกรรมการเรียนอื่นใดที่สร้างการเรียนรู้นอกเหนือจากรูปแบบที่กำหนด ้ข้างต้น การนับระยะเวลาในการทำกิจกรรมนั้นต่อภาคการศึกษาปกติ ให้มีค่าเท่ากับ ๑ หน่วยกิต ให้ เป็นไปตามที่สภามหาวิทยาลัยกำหนด

๑๒.๔ มหาวิทยาลัยอาจกำหนดเงื่อนไขที่ต้องผ่านก่อน สำหรับการลงทะเบียนบาง ้กระบวนวิชา เพื่อให้นักศึกษาสามารถเรียนกระบวนวิชานั้นอย่างมีประสิทธิภาพ

ึ ๑๒.๕ กระบวนวิชาหนึ่ง ๆ มีรหัสกระบวนวิชา และชื่อกระบวนวิชากำกับไว้ ๑๒.๖ รหัสกระบวนวิชาประกอบด้วยชื่อย่อของสาขาวิชาไม่เกิน ๔ ตัวอักษร และเลข ้ ประจำกระบวนวิชา ซึ่งประกอบด้วยเลข ๓ หลัก โดยเลขตัวแรก (หลักร้อย) แสดงถึงระดับของกระบวนวิชา ดังขึ้

> $\mu$ <sub>ດ</sub> "  $\mu$ <sub>|ຄ</sub>" แสดงถึง กระบวนวิชาระดับปริญญาตรีระดับพื้นฐาน "๓" "๔" "๕" "๖" แสดงถึง กระบวนวิชาระดับปริญญาตรีระดับสูง "  $\omega$ " " $\omega$ " " $\alpha$ " แสดงถึง กระบวนวิชาระดับบัณฑิตศึกษา

๑๒.๗ ในกรณีที่ปิดสอนกระบวนวิชาใด ๆ ให้ส่วนงานตรวจสอบจนแน่ใจว่าไม่มี ้นักศึกษาตกค้างที่จะลงทะเบียนในกระบวนวิชานั้น และให้คงรหัสกระบวนวิชานั้นไว้เป็นระยะเวลาอย่าง น้อย ๕ ปี

ข้อ ๑๓ หลักสูตรสาขาวิชา

ึ ๑๓.๑ หลักสูตรสาขาวิชาเพื่อปริญญาตรี ให้เป็นไปตามประกาศของมหาวิทยาลัย หรือ ิตามที่สภามหาวิทยาลัยกำหนด

๑๓.๒ นักศึกษาที่ประสงค์จะขอใช้หลักสูตรปรับปรุง ให้ยื่นคำร้องผ่านอาจารย์ ที่ปรึกษา เพื่อเสนอหัวหน้าส่วนงานพิจารณาอนุมัติการขอใช้หลักสูตรปรับปรุงดังกล่าวแล้วแจ้งสำนัก ทะเบียนและประมวลผลเพื่อทราบ

ึ ๑๓.๓ การจัดหลักสูตรในลักษณะพิเศษอื่น ๆ เช่น หลักสูตรปริญญาควบ หลักสูตรความ ร่วมมือระหว่างสถาบัน หรือหลักสูตรวิทยาการรูปแบบต่าง ๆ ให้จัดทำเป็นโครงการ โดยผ่านความ เห็นชอบจากสภามหาวิทยาลัย หรือเป็นไปตามประกาศของมหาวิทยาลัย

ข้อ ๑๔ การลงทะเบียน

ุ ๑๔ ๑ การลงทะเบียนกระบวนวิชา

้มหาวิทยาลัยจัดให้มีการลงทะเบียนกระบวนวิชาในแต่ละภาคการศึกษา โดย ้ส่วนงานจัดอาจารย์ที่ปรึกษาให้แก่นักศึกษาเพื่อทำหน้าที่แนะนำและให้คำปรึกษา ตลอดจนแนะแนว ้การศึกษาให้สอดคล้องกับแผนการศึกษาและเป็นไปตามเอกัตภาพของแต่ละบุคคล และให้นักศึกษาถือ ปฏิบัติตามข้อกำหนดดังต่อไปนี้

(๑) การลงทะเบียนกระบวนวิชา ให้ดำเนินการตามประกาศของ ้มหาวิทยาลัย หากนักศึกษาลงทะเบียนกระบวนวิชาหลังวันที่มหาวิทยาลัยกำหนด จะต้องถูกปรับตาม ระเบียบว่าด้วยค่าธรรมเนียมการศึกษา

(๒) การลงทะเบียนกระบวนวิชาหลังกำหนดให้กระทำได้ภายในระยะเวลาที่ ้กำหนดไว้ในปฏิทินการศึกษา หากพ้นกำหนดนี้มหาวิทยาลัยจะยกเลิกสิทธิ์การลงทะเบียนกระบวนวิชาใน ภาคการศึกษานั้น

(๓) การลงทะเบียนกระบวนวิชาจะสมบูรณ์ต่อเมื่อได้ชำระค่าธรรมเนียมต่าง ๆ และมหาวิทยาลัยได้รับหลักฐานครบถ้วนแล้ว

ในกรณีที่มีเหตุจำเป็นการขอรับคืนค่าธรรมเนียมให้เป็นไปตามระเบียบ ว่าด้วยค่าธรรมเนียมการศึกษา

ึกระบวนวิชาใดที่เคยได้อักษรลำดับขั้น C หรือเทียบเท่า หรือสูงกว่า  $(\mathbb{C})$ หรือเคยได้รับอักษรลำดับขั้น S, CE, CP, CS, CT และ CX จะลงทะเบียนกระบวนวิชานั้นหรือกระบวนวิชาที่ ้มีเนื้อหาเทียบเท่ากันซ้ำอีกไม่ได้ หากมีการลงทะเบียนซ้ำให้ถือเป็นการลงทะเบียนที่ผิดเงื่อนไข

เว้นแต่กรณีที่เคยได้รับอักษรลำดับขั้น C หรือ C+ ในกระบวนวิชาใน ึกลุ่มวิชาเอก จะลงทะเบียนกระบวนวิชาดังกล่าวซ้ำอีกก็ได้

(๕) กระบวนวิชาใดที่ได้รับอักษรลำดับขั้น I หรือ P นักศึกษาต้อง ไม่ลงทะเบียนกระบวนวิชานั้นซ้ำอีก

(๖) สำหรับนักศึกษาเต็มเวลา การลงทะเบียนกระบวนวิชาในแต่ละภาค การศึกษาปกติ นักศึกษาต้องลงทะเบียนกระบวนวิชา ไม่น้อยกว่า ๙ หน่วยกิต แต่ไม่เกิน ๒๒ หน่วยกิต สำหรับภาคฤดูร้อนนักศึกษาจะลงทะเบียนกระบวนวิชาได้ไม่เกิน ๙ หน่วยกิต

(๗) ในกรณีที่มีเหตุจำเป็น นักศึกษาอาจลงทะเบียนน้อยกว่า ๙ หน่วยกิต ใน ่ ภาคการศึกษาปกติได้ โดยให้หัวหน้าส่วนงานเป็นผู้พิจารณาอนุมัติแล้วแจ้งสำนักทะเบียนและประมวลผล เพื่อทราบ

้ (๘) การลงทะเบียนกระบวนวิชาสหกิจศึกษา หรือกระบวนวิชาที่มีลักษณะ การฝึกวิชาชีพหรือการฝึกงานที่กำหนดไว้ในแผนการศึกษา ให้มีจำนวนหน่วยกิตลงทะเบียนตามที่กำหนด ไว้ในแผนการศึกษาของหลักสูตรสาขาวิชานั้น

(๙) ในกรณีนักศึกษาที่คาดว่าจะสำเร็จการศึกษาในภาคการศึกษานั้น ้นักศึกษาอาจลงทะเบียนเกินกว่า ๒๒ หน่วยกิต ในภาคการศึกษาปกติ หรือเกินกว่า ๙ หน่วยกิต ในภาค ้ถุดูร้อนได้ โดยให้หัวหน้าส่วนงานเป็นผู้พิจารณาอนุมัติแล้วแจ้งสำนักทะเบียนและประมวลผลเพื่อทราบ (๑๐) นักศึกษาอาจขอลงทะเบียนเข้าร่วมศึกษากระบวนวิชาใด ๆ ในฐานะ

ผู้เข้าร่วมศึกษาได้ หากอาจารย์ผู้สอนยินยอมเป็นลายลักษณ์อักษรโดยผ่านความเห็นชอบจากอาจารย์ ู ที่ปรึกษาและได้ยื่นหลักฐานนั้นต่อมหาวิทยาลัย โดยนักศึกษาจะได้รับอักษรลำดับขั้น V

ี หากนักศึกษาลงทะเบียนกระบวนวิชาเพื่อขอรับอักษรลำดับขั้น V แล้ว ้ ประสงค์จะเปลี่ยนแปลงเพื่อขอรับการวัดและประเมินผล เป็นอักษรลำดับขั้นที่มีการนำมาคิดค่าลำดับขั้น

หรืออักษรลำดับขั้น S หรือ U ให้ปฏิบัติตามประกาศของมหาวิทยาลัย …<br>กระบวนวิชาใดที่นักศึกษาเคยลงทะเบียนและได้อักษรลำดับขั้น V

้นักศึกษาจะลงทะเบียนกระบวนวิชานั้นซ้ำอีกไม่ได้ หากมีการลงทะเบียนกระบวนวิชานั้นซ้ำ ให้ถือเป็น การลงทะเบียนที่ผิดเงื่อนไข ยกเว้นกรณีย้ายสาขาวิชา และกระบวนวิชานั้นเป็นกระบวนวิชาที่อยู่ใน หลักสตรสาขาวิชาใหม่

(๑๑) การลงทะเบียนที่ผิดเงื่อนไข ให้ถือว่าการลงทะเบียนนั้นเป็นโมฆะ และ ิกระบวนวิชาที่ลงทะเบียนผิดเงื่อนไขนั้นให้ได้รับอักษรลำดับขั้น W

(๑๒) กรณีที่ได้รับอักษรลำดับขั้น I หรือ P และประสงค์จะขอรับการวัดและ ี ประเมินผลเพื่อแก้เป็นอักษรลำดับขั้นที่สมบูรณ์ แต่ไม่ประสงค์จะลงทะเบียนกระบวนวิชาอื่น ให้นักศึกษา ลงทะเบียนเพื่อใช้บริการของมหาวิทยาลัย

้อักษรลำดับขั้นมีความหมายตามที่กล่าวไว้ในข้อ ๑๖.๔

๑๔.๒ การลงทะเบียนเพื่อใช้บริการของมหาวิทยาลัย

นักศึกษาที่ไม่ได้ลงทะเบียนกระบวนวิชาใด ๆ แต่ในภาคการศึกษานั้นประสงค์จะใช้ ้บริการของมหาวิทยาลัยในการศึกษาค้นคว้าหรือทำกิจกรรมอื่นใด ให้ดำเนินการลงทะเบียนเพื่อใช้บริการ และชำระค่าธรรมเนียมเพื่อใช้บริการตามประกาศของมหาวิทยาลัย

้ ๑๔.๓ การลงทะเบียนของนักศึกษาสมทบ ให้เป็นไปตามประกาศของมหาวิทยาลัย

ข้อ ๑๕ การเพิ่มและการถอนกระบวนวิชา ให้เป็นไปตามประกาศของมหาวิทยาลัย

ข้อ ๑๖ การวัดและประเมินผลการศึกษา

ี ๑๖.๑ มหาวิทยาลัยจัดให้มีการวัดผลการศึกษาในกระบวนวิชาที่นักศึกษาลงทะเบียน ่ ภาคการศึกษาละไม่น้อยกว่าหนึ่งครั้ง เมื่อได้ทำการประเมินผลการศึกษากระบวนวิชาใดเป็นครั้งสุดท้ายแล้ว ให้ถือว่าการเรียนกระบวนวิชานั้นสิ้นสุดลง

๑๖.๒ นักศึกษาต้องมีเวลาเรียนแต่ละกระบวนวิชา ไม่น้อยกว่าร้อยละ ๘๐ ของเวลา เรียนทั้งหมด จึงจะมีสิทธิ์ได้รับการวัดและประเมินผลในกระบวนวิชานั้น ทั้งนี้ เว้นแต่อาจารย์ผู้สอนจะ พิจารณาให้มีสิทธิ์นั้น

ผู้ไม่มีสิทธิ์ได้รับการประเมินผลตามวรรคแรกจะได้รับอักษรลำดับขั้น F หรือ U เว้นแต่ได้ถอนกระบวนวิชาภายในระยะเวลาที่มหาวิทยาลัยกำหนด

้๑๖.๓ มหาวิทยาลัยใช้อักษรลำดับขั้นและค่าลำดับขั้นในการวัดและประเมินผล การศึกษาในแต่ละกระบวนวิชา โดยแบ่งการกำหนดอักษรลำดับขั้นเป็น ๓ กลุ่ม คือ อักษรลำดับขั้นที่มีค่า ลำดับขั้น อักษรลำดับขั้นที่ไม่มีค่าลำดับขั้น และอักษรลำดับขั้นที่การวัดและประเมินผลยังไม่สิ้นสุด

ี ๑๖.๔ อักษรลำดับขั้น ความหมาย และค่าลำดับขั้น

้อักษรลำดับขั้นที่มีค่าลำดับขั้น ให้กำหนดดังนี้  $\overline{(\mathcal{Q})}$ 

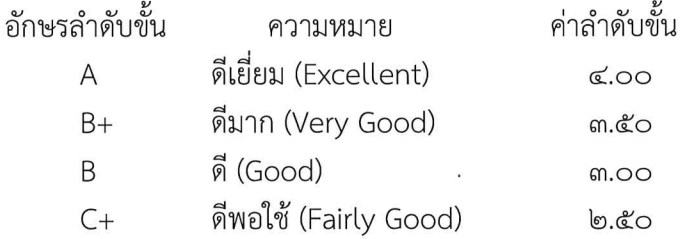

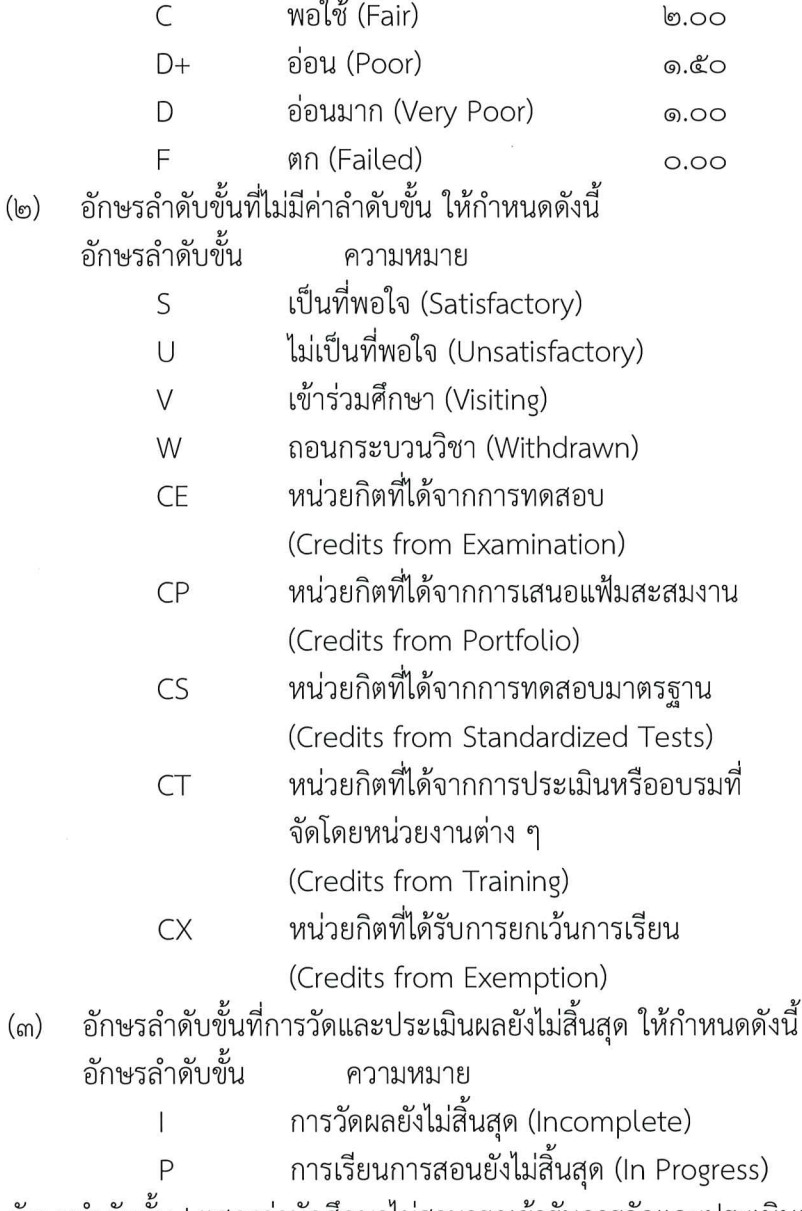

ี ๑๖.๕ อักษรลำดับขั้น । แสดงว่านักศึกษาไม่สามารถเข้ารับการวัดและประเมินผลใน ้ กระบวนวิชานั้นให้เสร็จสมบูรณ์ โดยนักศึกษาต้องมีหลักฐานแสดงเหตุผลความจำเป็น ทั้งนี้ การให้อักษร ้ ลำดับขั้น I ต้องได้รับความเห็นชอบจากอาจารย์ผู้สอนและการอนุมัติจากหัวหน้าส่วนงานที่กระบวนวิชานั้นสังกัด นักศึกษาจะต้องดำเนินการขอรับการวัดและประเมินผลเพื่อแก้อักษรลำดับขั้น I

ให้สมบูรณ์ ภายใน ๓๐ วันนับจากวันเปิดภาคการศึกษา ของภาคการศึกษาปกติหรือภาคฤดูร้อนถัดไปที่ ้นักศึกษาลงทะเบียนกระบวนวิชาหรือลงทะเบียนเพื่อใช้บริการของมหาวิทยาลัย หากพ้นกำหนดดังกล่าว มหาวิทยาลัยจะเปลี่ยนอักษรลำดับขั้น I เป็นอักษรลำดับขั้น F หรือ U

้อนึ่ง ในกรณีที่นักศึกษาได้รับอนุมัติให้ลาพักการศึกษาในภาคการศึกษาใด ้อักษรลำดับขั้น I จะไม่ได้รับการวัดและประเมินผล

๑๖.๖ อักษรลำดับขั้น P แสดงว่า กระบวนวิชานั้นยังมีการเรียนการสอนต่อเนื่องอยู่ โดยยังไม่มีการวัดและประเมินผลภายในภาคการศึกษาที่ลงทะเบียน ทั้งนี้ ให้ใช้เฉพาะกระบวนวิชา ้ฝึกปฏิบัติ ฝึกงาน ฝึกภาคสนาม การทำโครงงาน สหกิจศึกษา หรือกิจกรรมอื่นใดตามที่ได้รับมอบหมาย และให้เป็นไปตามประกาศของมหาวิทยาลัย

ี อักษรลำดับขั้น P จะถูกเปลี่ยนเมื่อได้รับการวัดและประเมินผลแล้ว ทั้งนี้

ไม่เกินวันสุดท้ายของการส่งผลการศึกษาของภาคการศึกษาปกติถัดไปที่นักศึกษาลงทะเบียนกระบวนวิชา หรือลงทะเบียนเพื่อใช้บริการของมหาวิทยาลัย หากพ้นกำหนดดังกล่าว นักศึกษายังไม่ได้รับการวัดและ ประเมินผล อักษรลำดับขั้น P จะถูกเปลี่ยนเป็นอักษรลำดับขั้น F หรือ U

เว้นแต่ นักศึกษาได้รับอนุมัติให้ลาพักการศึกษาในภาคการศึกษาถัดไป อักษร ลำดับขั้น P จะไม่ได้รับการวัดและประเมินผล

ี ๑๖.๗ อักษรลำดับขั้น V แสดงว่า นักศึกษาได้ลงทะเบียนกระบวนวิชาในฐานะ ้ผ้เข้าร่วมศึกษา โดยไม่ต้องเข้ารับการวัดและประเมินผลในกระบวนวิชานั้น ตามข้อ ๑๔.๑ (๑๐) แต่ต้องมี ี เวลาเรียนไม่น้อยกว่าร้อยละ ๘๐ ของเวลาเรียนทั้งหมด หากเวลาเรียนไม่ครบตามที่กำหนดหรือนักศึกษา ไม่ปฏิบัติตามข้อกำหนดสำหรับการเรียนการสอนในกระบวนวิชานั้น อาจารย์ผู้สอนอาจพิจารณาเปลี่ยน ู้อักษรลำดับขั้น V เป็น W

์อักษรลำดับขั้น W แสดงว่า මා.ශ්

(๑) การลงทะเบียนผิดเงื่อนไขและเป็นโมฆะ ตามข้อ ๑๔.๑ (๑๑)

(๒) การเรียนไม่เป็นไปตามเงื่อนไขที่กำหนด ตามข้อ ๑๖.๗

(๓) นักศึกษาถูกสั่งพักการศึกษาในภาคการศึกษานั้น

(๔) นักศึกษาลาออกก่อนวันสุดท้ายของการส่งผลการศึกษาประจำ ิภาคการศึกษานั้น หรือตายก่อนการวัดและประเมินผลครั้งสุดท้าย

(๕) นักศึกษาถอนกระบวนวิชาที่ลงทะเบียนภายในระยะเวลาการถอน ้ กระบวนวิชาตามที่กำหนดไว้ในประกาศของมหาวิทยาลัย

(๖) มหาวิทยาลัยอนุมัติให้นักศึกษาถอนทุกกระบวนวิชาที่ลงทะเบียนอัน เนื่องมาจากเหตุสุดวิสัยเมื่อพ้นกำหนดระยะเวลาการถอนกระบวนวิชา

(๗) นักศึกษาได้รับอักษรลำดับขั้น I หรือ P และมิได้รับการวัดและ ้ ประเมินผลให้เสร็จสิ้นก่อนการยื่นใบลาออกจากการเป็นนักศึกษา

๑๖.๙ อักษรลำดับขั้น S และ U ใช้สำหรับกระบวนวิชาที่มหาวิทยาลัยกำหนดให้วัด ี และประเมินผลด้วยอักษรลำดับขั้น S และ U

๑๖.๑๐ อักษรลำดับขั้น CE, CP, CS, และ CT ใช้เฉพาะบางกระบวนวิชาที่ ้มหาวิทยาลัยกำหนดให้ได้รับการเทียบโอนผลการเรียนจากการศึกษานอกระบบและการศึกษาตาม อัธยาศัยเข้าสู่การศึกษาในระบบ

๑๖.๑๑ อักษรลำดับขั้น CX ใช้เฉพาะบางกระบวนวิชาที่มหาวิทยาลัยกำหนดให้ได้รับ การยกเว้นการเรียน

๑๖.๑๒ อักษรลำดับขั้น S, U, I, P, V, W, CE, CP, CS, CT และ CX จะไม่ถูกนำมา ้คำนวณหาค่าลำดับขั้นสะสมเฉลี่ย (Grade Point Average, GPA)

ี ๑๖.๑๓ การนับหน่วยกิตสะสม เพื่อสำเร็จการศึกษาตามหลักสูตร

(๑) กระบวนวิชาที่นักศึกษาได้อักษรลำดับขั้น A, B+, B, C+, C, D+, D หรือ S, CE, CP, CS, CT และ CX เท่านั้น จึงจะนับหน่วยกิตของกระบวนวิชานั้นเป็นหน่วยกิตสะสมเพื่อ สำเร็จการศึกษา

(๒) ในกรณีที่นักศึกษาลงทะเบียนกระบวนวิชาใดมากกว่าหนึ่งครั้ง ให้นับ หน่วยกิตสะสมได้เพียงครั้งเดียว และให้นับเฉพาะครั้งสุดท้าย เพื่อสำเร็จการศึกษาตามหลักสูตร ยกเว้น ้กระบวนวิชาที่มหาวิทยาลัยกำหนดให้ลงทะเบียนซ้ำได้ โดยให้นับเป็นหน่วยกิตสะสมเพื่อการสำเร็จ การศึกษาทกครั้ง

ึ ๑๖.๑๔ มหาวิทยาลัยคำนวณค่าลำดับขั้นสะสมเฉลี่ยจากจำนวนหน่วยกิต และค่า ลำดับขั้นของกระบวนวิชาทั้งหมดที่นักศึกษาได้ลงทะเบียนและมีการวัดและประเมินผลเป็นอักษรลำดับขั้น ้ที่มีค่าลำดับขั้น หากกระบวนวิชาใดลงทะเบียนมากกว่า ๑ ครั้ง ให้คิดทุกครั้ง

ี ๑๖.๑๕ การคำนวณหาค่าลำดับขั้นสะสมเฉลี่ย ให้นำเอาผลคูณของจำนวนหน่วยกิต ้กับค่าลำดับขั้นของแต่ละกระบวนวิชา ตามข้อ ๑๖.๑๔ มารวมกัน แล้วหารด้วยผลบวกของจำนวนหน่วยกิต ของกระบวนวิชาที่มีการวัดและประเมินผลด้วยอักษรลำดับขั้นที่มีค่าลำดับขั้นทั้งหมด ในการหารนี้ให้มี ทศนิยม ๒ ตำแหน่ง ในกรณีที่ทศนิยมตำแหน่งที่ ๓ มีค่าตั้งแต่ ๕ ขึ้นไป ให้ปัดค่าทศนิยมตำแหน่งที่ ๒ ขึ้น ้ ๑๖.๑๖ นักศึกษาที่ได้รับอักษรลำดับขั้นไม่เป็นไปตามเงื่อนไขที่แต่ละหลักสูตร

ี่ สาขาวิชากำหนดไว้ นักศึกษาจะต้องลงทะเบียนในกระบวนวิชานั้นซ้ำอีกจนกว่าจะได้อักษรลำดับขั้นตามที่ หลักสูตรสาขาวิชานั้นได้กำหนดไว้

้ ๑๖.๑๗ นักศึกษาที่ได้รับอนุมัติจากมหาวิทยาลัยให้ไปศึกษาในสถาบันอุดมศึกษาเป็น ิ การชั่วคราว อาจขอเทียบโอนหน่วยกิตและผลการเรียนมาประเมินรวมกับผลการเรียนในมหาวิทยาลัยได้

้กระบวนวิชาที่นักศึกษาได้ลงทะเบียนในสถาบันอุดมศึกษา ต้องมีจำนวน หน่วยกิตและจำนวนชั่วโมงตามข้อ ๑๒.๓ ที่สอดคล้องหรือเทียบเท่า ทั้งนี้ ให้เป็นไปตามเกณฑ์มาตรฐาน การศึกษาของมหาวิทยาลัย

ี ๑๖.๑๘ ในกรณีที่มีการร้องเรียน หรือปรากฏข้อมูลว่า การให้อักษรลำดับขั้นใน ้ กระบวนวิชาใดไม่ถูกต้อง ไม่เป็นไปตามหลักเกณฑ์ หรือไม่เหมาะสม ให้อธิการบดีมีอำนาจสั่งแต่งตั้ง ้ คณะกรรมการขึ้นเพื่อทำการสืบสวนหาข้อเท็จจริงในกรณีดังกล่าว และให้อธิการบดีมีอำนาจสั่งการตามที่ เห็นสมควร

ข้อ ด๗ การลา

> การลาป่วย லை.

นักศึกษาผู้ใดที่ป่วยจนไม่สามารถเข้าร่วมในกิจกรรมการเรียนการสอนตาม ่ แผนหรือกำหนดการจัดการเรียนการสอนของกระบวนวิชาได้ ให้ยื่นคำร้องผ่านอาจารย์ที่ปรึกษา แล้ว นำไปขออนุญาตต่ออาจารย์ผู้สอน

์<br>ในกรณีที่นักศึกษาป่วยติดต่อกันตั้งแต่ ๓ วันขึ้นไป ให้ยื่นคำร้องพร้อมด้วย ใบรับรองแพทย์จากสถานพยาบาลของทางราชการ หรือจากสถานพยาบาลเอกชน

> การลากิจ வை.

นักศึกษาผู้ใดมีกิจจำเป็น ไม่สามารถเข้าร่วมในกิจกรรมการเรียนการสอนตาม ่ แผนหรือกำหนดการจัดการเรียนการสอนของกระบวนวิชาได้ ให้ยื่นคำร้องผ่านอาจารย์ที่ปรึกษา แล้ว ้นำไปขออนุญาตต่ออาจารย์ผู้สอนล่วงหน้าอย่างน้อย ๑ วัน หากไม่สามารถยื่นใบลาล่วงหน้าได้ ให้ยื่นใน วันแรกที่กลับเข้าชั้นเรียน

> การลาพักการศึกษา ൈന

(๑) นักศึกษาต้องขอลาพักการศึกษาในกรณีที่ไม่ได้ลงทะเบียนกระบวนวิชา หรือไม่ได้ลงทะเบียนเพื่อใช้บริการของมหาวิทยาลัย หรือลงทะเบียนไม่สมบูรณ์ หรือถอนทุกกระบวนวิชา ที่ลงทะเบียนโดยไม่ได้รับอักษรลำดับขั้น W

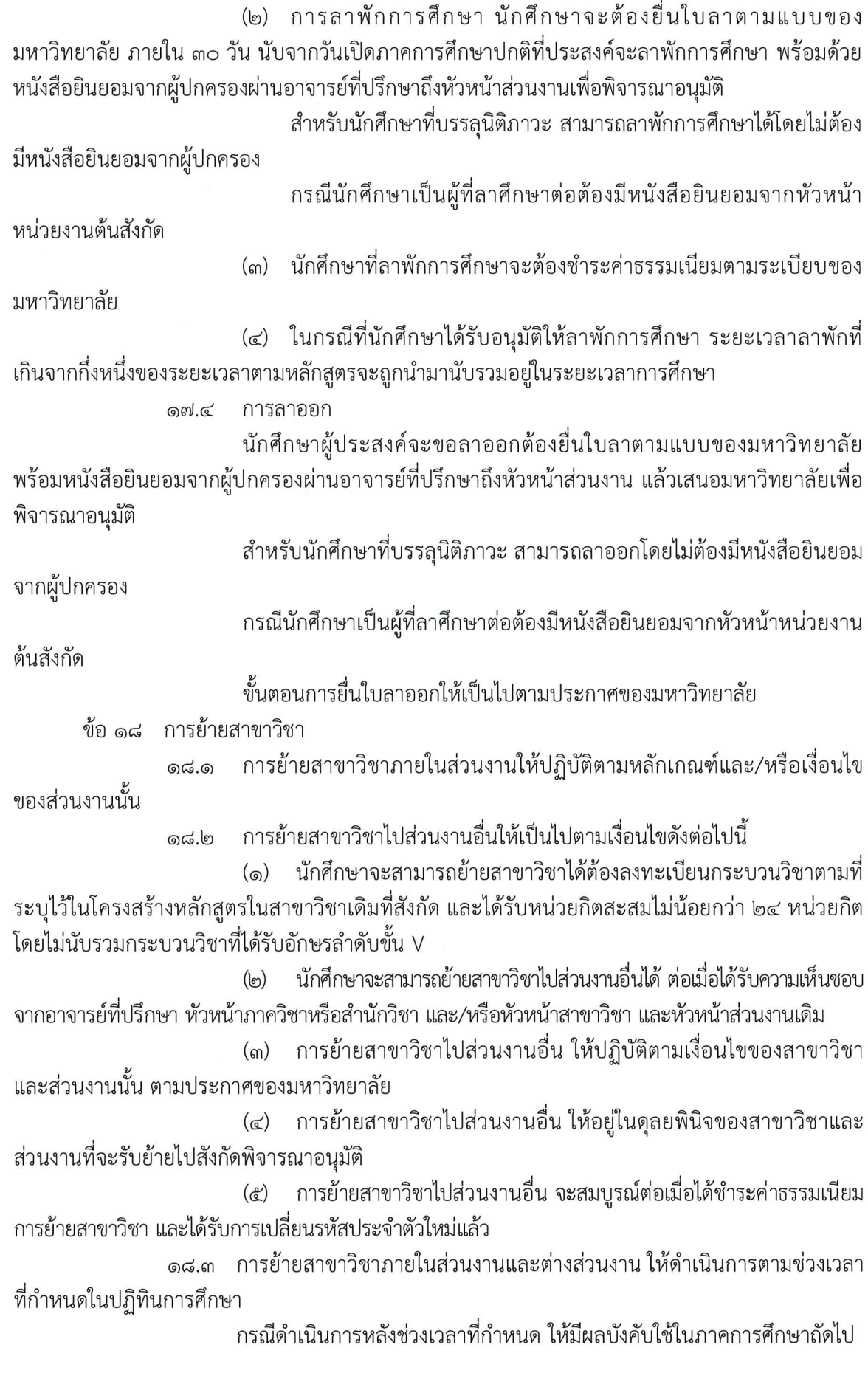

 $\tilde{\mathcal{A}}$ 

 $\sim$ 

๑๘.๔ เมื่อนักศึกษาได้ย้ายสาขาวิชาแล้ว กระบวนวิชาที่เคยเรียนมาทั้งหมดจะนำมา ้ นับเป็นหน่วยกิตสะสมเพื่อการสำเร็จการศึกษา และนำมานับเป็นหน่วยกิตที่เคยลงทะเบียนตามข้อ ๒๐.๙ (๔) รวมทั้งนำมาคำนวณหาค่าลำดับขั้นสะสมเฉลี่ยในสาขาวิชาใหม่ด้วย

ข้อ ๑๙ การรักษาสถานภาพการเป็นนักศึกษา โดยการลาพักการศึกษา

นักศึกษาจะต้องชำระค่าธรรมเนียมเพื่อดำรงไว้ซึ่งสถานภาพนักศึกษา โดยไม่ได้ หมายถึงการลงทะเบียนกระบวนวิชา และการลงทะเบียนเพื่อใช้บริการของมหาวิทยาลัย ดังกรณีต่อไปนี้

้๑๙.๑ นักศึกษาที่ประสงค์ลาพักการศึกษา

๑๙.๒ นักศึกษาที่ถูกสั่งพักการศึกษา

์<br>๑๙.๓ นักศึกษาที่ได้รับอักษรลำดับขั้น | หรือ P และไม่ประสงค์จะลงทะเบียน กระบวนวิชาใด ๆ หรือไม่ได้ลงทะเบียนเพื่อใช้บริการของมหาวิทยาลัย

ข้อ ๒๐ การพ้นสถานภาพนักศึกษา

นักศึกษาจะพ้นสถานภาพนักศึกษาด้วยเหตุดังต่อไปนี้

๒๐.๑ ตาย

๒๐.๒ ลาออก

๒๐.๓ โอนไปเป็นนักศึกษาสถาบันอุดมศึกษา

๒๐.๔ เป็นผู้ที่ไม่ได้รักษาสถานภาพนักศึกษา ตามข้อ ๑๙

๒๐.๕ ขาดคุณสมบัติของการเข้าเป็นนักศึกษามหาวิทยาลัย ตามข้อ ๕

๒๐.๖ ไม่ลงทะเบียนกระบวนวิชาภายในเวลาที่มหาวิทยาลัยกำหนดและมิได้ ้ลงทะเบียนเพื่อใช้บริการของมหาวิทยาลัย และ/หรือมิได้ลาพักการศึกษา ภายใน ๓๐ วัน นับจากวันเปิด ภาคการศึกษาปกติ

๒๐.๗ มีความประพฤติไม่สมควรเป็นนักศึกษา หรือกระทำการอันก่อให้เกิด ้ความเสื่อมเสียแก่มหาวิทยาลัย และมหาวิทยาลัยเห็นสมควรให้ลบชื่อออกจากการเป็นนักศึกษา ตามข้อบังคับว่าด้วยวินัยนักศึกษา

๒๐.๘ เมื่อได้ขึ้นทะเบียนเป็นนักศึกษาเต็มเวลาของมหาวิทยาลัยเป็นเวลาสองเท่า ี ของระยะเวลาตามหลักสูตร กรณีนักศึกษาโอนย้ายให้นับตั้งแต่ภาคการศึกษาแรกที่ขึ้นทะเบียนเป็น นักศึกษาจากสถาบันอุดมศึกษาเดิม ทั้งนี้ ให้นับระยะเวลาเมื่อสิ้นสุดภาคฤดูร้อนของปีการศึกษาสุดท้าย และไม่นับรวมภาคการศึกษาที่ได้รับอนุมัติจากมหาวิทยาลัยให้ลาพักการศึกษาส่วนที่ไม่เกินกึ่งหนึ่งของ ระยะเวลาตามหลักสูตร

๒๐.๙ มีผลการศึกษาตามเกณฑ์อย่างใดอย่างหนึ่งต่อไปนี้

(๑) เมื่อเรียนมาแล้วครบสองภาคการศึกษาปกติ ยังมีค่าลำดับขั้นสะสมเฉลี่ย

ทั้งหมดไม่ถึง ๑.๕๐

(๒) เมื่อเรียนมาแล้วครบสี่ภาคการศึกษาปกติ ยังมีค่าลำดับขั้นสะสมเฉลี่ย

ทั้งหมดไม่ถึง ๑ ๗๕

(๓) เมื่อเรียนมาแล้วสี่ภาคการศึกษาปกติขึ้นไป ยังมีค่าลำดับขั้นสะสมเฉลี่ย ทั้งหมดไม่ถึง ๑.๗๕ ติดต่อกันถึงสองภาคการศึกษาปกติ

(๔) เมื่อได้เคยลงทะเบียนกระบวนวิชาเรียนและได้รับการโอนหรือเทียบโอน หน่วยกิต โดยได้รับอักษรลำดับขั้นที่มีค่าลำดับขั้น รวมทั้งอักษรลำดับขั้น S, U, V, CE, CP, CS, CT และ CX มาแล้วถึง ๒๔๐ หน่วยกิต สำหรับหลักสูตร ๔ ปี และ ๓๐๐ หน่วยกิต สำหรับหลักสูตร ๕ ปี ยังมีค่าลำดับ ขั้นสะสมเฉลี่ยทั้งหมดไม่ถึง ๒.๐๐

> ์ ทั้งนี้ ไม่นับรวมจำนวนหน่วยกิตกระบวนวิชาที่ได้รับอักษรลำดับขั้น W ๒๐.๑๐ ได้รับอนุมัติให้สำเร็จการศึกษาตามหลักสูตร

ข้อ ๒๑ การเสนอให้ได้รับปริญญาตรี

๒๑.๑ ในภาคการศึกษาที่นักศึกษาจะสำเร็จการศึกษา นักศึกษาต้องรายงานตัวคาด ว่าจะสำเร็จการศึกษาพร้อมชำระค่าธรรมเนียมผ่านสำนักทะเบียนและประมวลผล ภายในระยะเวลาตามที่ ้กำหนดไว้ในปฏิทินการศึกษาของมหาวิทยาลัย ในแต่ละภาคการศึกษาที่คาดว่าจะสำเร็จการศึกษา

ในกรณีที่นักศึกษาเรียนกระบวนวิชาครบตามหลักสูตรแล้ว และไม่ได้รายงาน ตัวคาดว่าจะสำเร็จการศึกษาภายในระยะเวลาตามที่กำหนดในภาคการศึกษานั้น นักศึกษาจะต้อง ลงทะเบียนเพื่อใช้บริการของมหาวิทยาลัยและรายงานตัวคาดว่าจะสำเร็จการศึกษาในภาคการศึกษาถัดไป ที่ประสงค์จะสำเร็จการศึกษา

ี ๒๑.๒ นักศึกษาที่จะได้รับการเสนอให้ได้รับปริญญาตรี ต้องผ่านเงื่อนไขดังต่อไปนี้ (๑) ต้องเรียนกระบวนวิชาต่าง ๆ ให้ครบตามหลักสตรและเงื่อนไขของ สาขาวิชานั้น และต้องไม่มีกระบวนวิชาใดยังคงได้รับอักษรลำดับขั้น I หรือ P หรือยังไม่ได้รับการวัดและ ประเมินผล

(๒) การศึกษาในระบบทวิภาคต้องใช้เวลาในการเรียนไม่น้อยกว่า ๖

ภาคการศึกษาปกติ สำหรับหลักสูตร ๔ ปี หรือ ๘ ภาคการศึกษาปกติ สำหรับหลักสูตร ๕ ปี ้สำหรับนักศึกษาที่โอนมาจากสถาบันอุดมศึกษา ให้นับเวลาที่ศึกษาใน

ิสถาบันอุดมศึกษาเดิมและเวลาที่ศึกษาในมหาวิทยาลัยรวมกัน แต่ไม่นับรวมภาคการศึกษาที่ได้รับอนุมัติ จากมหาวิทยาลัยให้ลาพักการศึกษา

(๓) มีค่าลำดับขั้นสะสมเฉลี่ยในกระบวนวิชาที่กำหนดเป็นวิชาเอก ไม่น้อยกว่า ๒.๐๐ และมีค่าลำดับขั้นสะสมเฉลี่ยตลอดหลักสูตร ไม่น้อยกว่า ๒.๐๐

(๔) เข้ารับการทดสอบความรู้และทักษะภาษาอังกฤษสำหรับนักศึกษา ้มหาวิทยาลัยเชียงใหม่ก่อนการสำเร็จการศึกษา ตามประกาศของมหาวิทยาลัย

(๕) สำหรับนักศึกษาผู้ได้รับอนุปริญญาหรือเทียบเท่าที่มาจากสถาบันอุดมศึกษา

้ต้องลงทะเบียนกระบวนวิชา โดยให้มีหน่วยกิตสะสมเพื่อสำเร็จ  $n_{\rm}$ ้การศึกษาในมหาวิทยาลัย ไม่น้อยกว่าครึ่งหนึ่งของจำนวนหน่วยกิตของหลักสตร

> ้เงื่อนไขอื่น ๆ เฉพาะสาขาวิชาให้เป็นไปตามประกาศของมหาวิทยาลัย ข.

(๖) สำหรับนักศึกษาผู้ได้รับปริญญาตรี หรือเทียบเท่าที่เข้าศึกษาเป็นนักศึกษา

่ เพื่อปริญญาที่สองของมหาวิทยาลัย ต้องลงทะเบียนกระบวนวิชาในหลักสูตรสาขาวิชาใหม่อีกไม่น้อยกว่า ๓๖ หน่วยกิต ทั้งนี้ หน่วยกิตสะสมรวมเพื่อสำเร็จการศึกษาต้องเป็นไปตามที่หลักสูตรสาขาวิชาใหม่กำหนด

้ (๗) สำหรับนักศึกษาที่ย้ายสาขาวิชาภายในส่วนงานและต่างส่วนงาน ต้อง สังกัดและลงทะเบียนในสาขาวิชาใหม่อย่างน้อย ๒ ภาคการศึกษาปกติ

(๘) ไม่มีหนี้สินใด ๆ ต่อส่วนงานและ/หรือมหาวิทยาลัย

(๙) เป็นผู้มีคุณสมบัติเป็นไปตามข้อบังคับมหาวิทยาลัยว่าด้วยการพิจารณาเกียรติ ้ และศักดิ์ของนักศึกษาที่จะเสนออนุมัติให้ได้รับปริญญา ประกาศนียบัตรบัณฑิต ประกาศนียบัตรบัณฑิตชั้นสูง ้อนุปริญญา หรือประกาศนียบัตรของมหาวิทยาลัย

-வை-

ือ๑.๓ เมื่อสิ้นภาคการศึกษาหนึ่ง ๆ ให้อาจารย์ที่ปรึกษาตรวจสอบและเสนอชื่อ นักศึกษาที่จะสำเร็จการศึกษาตามข้อ ๒๑.๑ พร้อมรายละเอียดตามแบบที่มหาวิทยาลัยกำหนดต่อ ้สาขาวิชาและ/หรือภาควิชาหรือสำนักวิชา ส่วนงาน และมหาวิทยาลัยตามลำดับ เพื่อนำเสนอขออนุมัติ ปริญญาจากสภามหาวิทยาลัย

ี ๒๑.๔ นักศึกษาที่จะได้รับการเสนอให้ได้รับปริญญาเกียรตินิยม ต้องเป็นผู้ที่มี ้คุณสมบัติตามความในข้อ ๒๑.๒ และมีคุณสมบัติเพิ่มเติม ดังต่อไปนี้

(๑) มีค่าลำดับขั้นสะสมเฉลี่ยตลอดหลักสูตร ตั้งแต่ ๓.๕๐ ขึ้นไป จะได้รับ เกียรตินิยมอันดับหนึ่ง หรือมีค่าลำดับขั้นสะสมเฉลี่ยตลอดหลักสูตรตั้งแต่ ๓.๒๕ ถึง ๓.๔๙ จะได้รับเกียรตินิยม อันดับสอง

(๒) ไม่เคยได้รับอักษรลำดับขั้น F หรือ U ในกระบวนวิชาใด

(๓) ใช้เวลาศึกษาในมหาวิทยาลัยภายในระยะเวลาที่กำหนดไว้ในแผนการ ้ศึกษาของสาขาวิชานั้น โดยเริ่มนับตั้งแต่ภาคการศึกษาแรกที่ขึ้นทะเบียนเป็นนักศึกษา ทั้งนี้ ไม่นับรวม ภาคการศึกษาที่ได้รับอนมัติให้ลาพักการศึกษา

(๔) สำหรับนักศึกษาที่ย้ายสาขาวิชา ให้นับเวลาที่ศึกษาในสาขาวิชาเดิมและ ่ สาขาวิชาใหม่ ซึ่งเมื่อรวมกันแล้วต้องไม่เกินระยะเวลาที่กำหนดไว้ในแผนการศึกษาของสาขาวิชาใหม่

(๕) สำหรับนักศึกษาที่ได้รับอนุมัติให้โอนหรือเทียบโอนหน่วยกิต หรือได้รับ การยกเว้นการเรียนโดยได้รับอักษรลำดับขั้น CE, CP, CS, CT, CX ต้องมีจำนวนการโอนหรือการเทียบ โอนหน่วยกิตหรือการยกเว้นหน่วยกิตตามประกาศของมหาวิทยาลัย รวมไม่เกิน ๑๒ หน่วยกิต และไม่เคย ี่ได้รับอักษรลำดับขั้น F หรือ U หรืออักษรลำดับขั้นอื่นใดที่เทียบเท่าในกระบวนวิชาใด

(๖) สำหรับนักศึกษาเพื่อปริญญาที่สอง จะได้รับการเสนอให้ได้รับปริญญา เกียรตินิยม จะต้องมีคุณสมบัติดังนี้

ึก. มีการโอนหรือเทียบโอนหรือยกเว้นกระบวนวิชาในหลักสูตรให้ เท่าเทียมกับหลักสูตรปกติ และการโอนหรือเทียบโอนนั้นนำมานับเป็นหน่วยกิตสะสมเพื่อสำเร็จการศึกษา โดยบันทึกผลการเรียนเป็น CX

้การโอนหรือเทียบโอนหรือยกเว้นหน่วยกิต ตามวรรคข้างต้นเกินกว่า ๑๒ หน่วยกิตจะไม่มีสิทธิ์ได้รับการเสนอให้ได้รับปริญญาเกียรตินิยม

ข. ไม่เคยได้รับอักษรลำดับขั้น F หรือ U หรืออักษรลำดับขั้นอื่นใด ที่เทียบเท่าในกระบวนวิชาใดในมหาวิทยาลัย

ิ ค. ใช้เวลาศึกษาในมหาวิทยาลัยภายในระยะเวลาที่กำหนดไว้ในแผนการ ้ศึกษาของสาขาวิชานั้น ๆ โดยเริ่มนับตั้งแต่ภาคการศึกษาแรกที่ขึ้นทะเบียนเป็นนักศึกษา ทั้งนี้ ไม่นับรวม ิภาคการศึกษาที่ได้รับอนุมัติให้ลาพักการศึกษา

(๗) ไม่เคยถูกสั่งพักการศึกษาหรือระงับการสำเร็จการศึกษา เพราะกระทำผิด

วินัยนักศึกษา

การให้เหรียญรางวัลและเกียรติบัตรรางวัลแก่ผู้เรียนดี ข้อ ๒๒

ให้ส่วนงานเสนอชื่อนักศึกษาที่เรียนดีต่อมหาวิทยาลัย เพื่อขอรับเหรียญรางวัลเรียนดี ้ตลอดหลักสูตรและเกียรติบัตรรางวัลเรียนดีประจำปี ตามเงื่อนไขต่อไปนี้

๒๒.๑ เหรียญรางวัลเรียนดีตลอดหลักสูตร

(๑) เหรียญทอง

นักศึกษามีสิทธิ์ได้รับเหรียญทองจะต้องเป็นผู้ได้รับเกียรตินิยมอันดับหนึ่ง และมีค่าลำดับขั้นสะสมเฉลี่ยทั้งหมดตั้งแต่ ๓.๗๕ ขึ้นไป

(๒) เหรียญเงิน

นักศึกษามีสิทธิ์ได้รับเหรียญเงินจะต้องเป็นผู้ได้รับเกียรตินิยมอันดับหนึ่ง และมีค่าลำดับขั้นสะสมเฉลี่ยทั้งหมดตั้งแต่ ๓.๕๐ ถึง ๓.๗๔

๒๒.๒ เกียรติบัตรรางวัลเรียนดีประจำปี

นักศึกษามีสิทธิ์ได้รับเกียรติบัตรรางวัลเรียนดีประจำปี ต้องลงทะเบียน ้กระบวนวิชาสองภาคการศึกษาปกติในปีการศึกษานั้น ไม่น้อยกว่า ๓๐ หน่วยกิต เว้นแต่การลงทะเบียน กระบวนวิชาน้อยกว่า ๓๐ หน่วยกิต เป็นไปตามแผนการศึกษาของหลักสูตรสาขาวิชาในปีการศึกษานั้น ้ทั้งนี้ การวัดและประเมินผลกระบวนวิชาเหล่านั้นต้องสิ้นสุด ไม่มีกระบวนวิชา

ใดยังคงได้รับอักษรลำดับขั้น 1 หรือ P และต้องไม่เคยได้รับอักษรลำดับขั้น F หรือ U ในปีการศึกษานั้น และต้องมีค่าลำดับขั้นสะสมเฉลี่ยในปีการศึกษานั้น ตั้งแต่ ๓.๕๐ ขึ้นไปในสองภาคการศึกษาปกติในปี การศึกษานั้น

้อนึ่ง สำหรับนักศึกษาที่ขาดคุณสมบัติได้รับเกียรติบัตรรางวัลเรียนดีเฉพาะ กรณีที่การวัดและประเมินผลกระบวนวิชาในปีการศึกษานั้นยังไม่สิ้นสุดอันเนื่องจากแผนการศึกษาได้ ้กำหนดไว้ หรือเป็นกรณีที่ไม่ได้เกิดจากความผิดของนักศึกษา เมื่อการวัดและประเมินผลกระบวนวิชา เหล่านั้นสิ้นสุดลง ให้นักศึกษามีสิทธิ์ยื่นคำร้องขอต่อหัวหน้าส่วนงาน เพื่อพิจารณาให้เกียรติบัตรรางวัลเรียน ดีประจำปีแก่ตนได้

ข้อ ๒๓ ในกรณีที่มีความจำเป็น สภามหาวิทยาลัยอาจมีมติให้งดใช้ข้อบังคับนี้ข้อใดข้อหนึ่งได้

ข้อ ๒๔ ให้อธิการบดีรักษาการตามข้อบังคับนี้

ในกรณีพิเศษให้อธิการบดีมีอำนาจสั่งการและปฏิบัติตามที่เห็นสมควร

การใดที่มิได้กำหนดตามข้อบังคับนี้ ให้อธิการบดีมีอำนาจออกประกาศ ระเบียบ ตามที่ ์ ข้อบังคับกำหนด ซึ่งต้องไม่ขัดหรือแย้งกับข้อบังคับนี้ แล้วรายงานให้สภามหาวิทยาลัยทราบ

ประกาศ ณ วันที่  $\alpha$ ๆ มกราคม พ.ศ. ๒๕๖๖

Inversioners c

(ศาสตราจารย์เกียรติคุณเกษม วัฒนชัย) นายกสภามหาวิทยาลัยเชียงใหม่

หมายเหตุ :- เหตุผลในการประกาศใช้ข้อบังคับฉบับนี้ คือ โดยที่คณะกรรมการมาตรฐานการอุดมศึกษาได้ ออกประกาศเกณฑ์มาตรฐานหลักสูตรระดับปริญญาตรี พ.ศ. ๒๕๖๕ กำหนดให้ใช้บังคับตั้งแต่ วันที่ ๒๗ กันยายน ๒๕๖๕ เป็นต้นไป สำหรับหลักสูตรเปิดใหม่และหลักสูตรปรับปรุงระดับ ปริญญาตรีทุกสาขาวิชาของสถาบันอุดมศึกษาของรัฐและเอกชน มหาวิทยาลัยจึงจำเป็นต้อง ออกข้อบังคับนี้เพื่อรองรับประกาศฉบับดังกล่าว